# Neo4j.rb Documentation

Release 9.2.0

**Chris Grigg, Brian Underwood** 

# Contents

| 1   | 1.1.1<br>1.1.2<br>1.2 Code<br>1.2.1                                | nology Neo4j Neo4j. Neo4j.rb Examples ActiveNode                                                                                                    | 3<br>3<br>4<br>4<br>4<br>4           |
|-----|--------------------------------------------------------------------|----------------------------------------------------------------------------------------------------|--------------------------------------|
| 2   | 2.1.1<br>2.1.2<br>2.1.3<br>2.1.4<br>2.2 Any F<br>2.2.1<br>2.3 What | on Rails Generating a new app Adding the gem to an existing project Rails configuration Configuring Faraday (HTTP only)  tuby Project Connection if I'm integrating with a pre-existing Neo4j database? | 5<br>5<br>6<br>6<br>7<br>8<br>8<br>9 |
| 3   |                                                                    | eo4j gem from 8.x to 9.x                                                                                                    | 11<br>11<br>11                       |
|     | 3.3 The n 3.3.1 3.3.2 3.3.3                                        | eo4j gem from 7.x to 8.x and the neo4j-core gem from 6.x to 7.x  What has changed                                                                                                    | 11<br>12<br>12<br>13                 |
| 4 5 | 3.3 The n 3.3.1 3.3.2                                              | eo4j gem from 7.x to 8.x and the neo4j-core gem from 6.x to 7.x  What has changed                                                                                                    | 11<br>12<br>12                       |

|   |                                                  | wrappiii                                                                                                    | g                                                                                                    | . 24                                                                        |
|---|--------------------------------------------------|----------------------------------------------------------------------------------------------------|----------------------------------------------------------------------------------------------------|-----------------------------------------------------------------------------|
|   | 5.4                                              | Callback                                                                                                    | S                                                                                                    |                                                                             |
|   | 5.5                                              | created_                                                                                                    | at, updated_at                                                                                                    |                                                                             |
|   | 5.6                                              | Validatio                                                                                                    | n                                                                                                    |                                                                             |
|   | 5.7                                              |                                                                                                    | rty (primary key)                                                                                                    |                                                                             |
|   | 5.8                                              |                                                                                                    | ions                                                                                                    |                                                                             |
|   |                                                  |                                                                                                    | Updating Associations                                                                                                    |                                                                             |
|   |                                                  |                                                                                                    | Polymorphic Associations                                                                                                    |                                                                             |
|   |                                                  |                                                                                                    | Dependent Associations                                                                                                    |                                                                             |
|   |                                                  |                                                                                                    | Association Options                                                                                                    |                                                                             |
|   |                                                  |                                                                                                    | Creating Unique Relationships                                                                                                    |                                                                             |
|   |                                                  | 5.8.6                                                                                                    | Eager Loading                                                                                                    | . 28                                                                        |
|   | A -4*-                                           | D.1                                                                                                    |                                                                                                    | 21                                                                          |
|   | Activ                                            |                                                                                                    | 110                                                                                                    | 31                                                                          |
|   | 6.1                                              |                                                                                                    | Use?                                                                                                    |                                                                             |
|   | 6.2                                              | -                                                                                                    |                                                                                                    |                                                                             |
|   | 6.3                                              |                                                                                                    | ship Creation                                                                                                    |                                                                             |
|   |                                                  |                                                                                                    | From an ActiveRel Model                                                                                                    |                                                                             |
|   |                                                  |                                                                                                    | From a has_many or has_one association                                                                                                    |                                                                             |
|   | <i>-</i> 1                                       |                                                                                                    | Creating Unique Relationships                                                                                                    |                                                                             |
|   | 6.4                                              |                                                                                                    | nd Loading existing relationships                                                                                                    |                                                                             |
|   | <i>-</i> -                                       |                                                                                                    | :each_rel, :each_with_rel, or :pluck methods                                                                                                    |                                                                             |
|   | 6.5                                              |                                                                                                    | g related nodes                                                                                                    |                                                                             |
|   | 6.6                                              |                                                                                                    | d Usage                                                                                                    |                                                                             |
|   | <i>C</i> <b>7</b>                                |                                                                                                    | Separation of Relationship Logic                                                                                                    |                                                                             |
|   | 6.7<br>6.8                                       |                                                                                                    | al methods                                                                                                    |                                                                             |
|   | חא                                               | Regardir                                                                                                    | gg: from and to                                                                                                    |                                                                             |
|   | 0.0                                              | 110841411                                                                                                    |                                                                                                    | . 55                                                                        |
|   |                                                  |                                                                                                    |                                                                                                    |                                                                             |
|   | Prop                                             | erties                                                                                                    |                                                                                                    | 37                                                                          |
|   | <b>Prop</b> 7.1                                  | <b>erties</b><br>Validatio                                                                                                    | ons                                                                                                    | 37<br>. 38                                                                  |
|   | Prop                                             | erties<br>Validatio<br>Undeclar                                                                                                    | ons                                                                                                    | . 38<br>. 38                                                                |
|   | <b>Prop</b> 7.1                                  | erties Validatio Undeclar 7.2.1                                                                                                    | ons                                                                                                    | 37<br>. 38<br>. 38                                                          |
|   | <b>Prop</b> 7.1                                  | erties Validatio Undeclar 7.2.1                                                                                                    | ons                                                                                                    | 37<br>. 38<br>. 38                                                          |
| 7 | <b>Prop</b> 7.1 7.2                              | erties Validatio Undeclar 7.2.1                                                                                                    | ons                                                                                                    | 37<br>. 38<br>. 38                                                          |
| 7 | <b>Prop</b> 7.1 7.2                              | erties Validatio Undeclar 7.2.1 7.2.2 ue IDs                                                                                                    | ons                                                                                                    | 37 . 38 . 38 . 38 . 39                                                      |
| 7 | <b>Prop</b> 7.1 7.2 <b>Uniq</b>                  | erties Validatio Undeclar 7.2.1 7.2.2 ue IDs Defining                                                                                                    | ons                                                                                                    | 37 . 38 . 38 . 38 . 39 . 41                                                 |
| 7 | Prop 7.1 7.2 Uniq 8.1                            | erties Validatio Undeclar 7.2.1 7.2.2 ue IDs Defining Using in                                                                                            | ons red Properties Types and Conversion Custom Converters  your own ID ternal Neo4j IDs as id_property                                                                                                    | 37 . 38 . 38 . 38 . 39 41 . 41 . 42                                         |
| 7 | Prop 7.1 7.2  Uniq 8.1 8.2                       | erties Validatio Undeclar 7.2.1 7.2.2 ue IDs Defining Using in A note re                                                                                  | ons                                                                                                    | 37 . 38 . 38 . 38 . 39 41 . 41 . 42 . 42                                    |
| 7 | Prop 7.1 7.2  Uniq 8.1 8.2 8.3                   | erties Validation Undeclar 7.2.1 7.2.2 ue IDs Defining Using in A note re Adding I                                                                        | ons red Properties Types and Conversion Custom Converters  your own ID ternal Neo4j IDs as id_property egarding constraints                                                                                                    | 37 . 38 . 38 . 38 . 39 41 . 41 . 42 . 42 . 42                               |
| 8 | Prop 7.1 7.2 Uniq 8.1 8.2 8.3 8.4 8.5            | erties Validation Undeclar 7.2.1 7.2.2  ue IDs Defining Using in A note re Adding in Working                                                              | ons                                                                                                    | 37 . 38 . 38 . 38 . 39 41 . 41 . 42 . 42 . 42                               |
| 8 | Prop 7.1 7.2  Uniq 8.1 8.2 8.3 8.4 8.5           | erties Validation Undeclar 7.2.1 7.2.2  ue IDs Defining Using in A note re Adding in Working                                                              | ons red Properties Types and Conversion Custom Converters  your own ID ternal Neo4j IDs as id_property egarding constraints Ds to Existing Data with Legacy Schemas                                                                                                    | 37 . 38 . 38 . 38 . 39 41 . 41 . 42 . 42 . 42 . 42                          |
| 8 | Prop 7.1 7.2  Uniq 8.1 8.2 8.3 8.4 8.5  Quer 9.1 | erties Validation Undeclar 7.2.1 7.2.2  ue IDs Defining Using in A note re Adding I Working  rying Introduc                                               | ons red Properties Types and Conversion Custom Converters  your own ID ternal Neo4j IDs as id_property egarding constraints Ds to Existing Data with Legacy Schemas                                                                                                    | 37 . 38 . 38 . 38 . 39 41 . 41 . 42 . 42 . 42 . 42 . 45 . 45                |
| 8 | Prop 7.1 7.2  Uniq 8.1 8.2 8.3 8.4 8.5           | erties Validation Undeclar 7.2.1 7.2.2  ue IDs Defining Using in A note re Adding I Working  rying Introduct ActiveNe                                     | ons red Properties Types and Conversion Custom Converters  your own ID ternal Neo4j IDs as id_property egarding constraints Ds to Existing Data with Legacy Schemas  tion ode                                                                                                    | 37 38 38 38 39 41 41 42 42 42 45 45                                         |
| 8 | Prop 7.1 7.2  Uniq 8.1 8.2 8.3 8.4 8.5  Quer 9.1 | erties Validation Undeclar 7.2.1 7.2.2  ue IDs Defining Using in A note re Adding I Working  rying Introduct ActiveNo                                     | ons red Properties Types and Conversion Custom Converters  your own ID ternal Neo4j IDs as id_property egarding constraints Ds to Existing Data with Legacy Schemas  tion ode Simple Query Methods                                                                                                    | 37 . 38 . 38 . 39 41 . 41 . 42 . 42 . 42 . 45 . 45 . 45                     |
| 8 | Prop 7.1 7.2  Uniq 8.1 8.2 8.3 8.4 8.5  Quer 9.1 | erties Validation Undeclar 7.2.1 7.2.2  ue IDs Defining Using in A note re Adding I Working  rying Introduct ActiveNo                                     | ons red Properties Types and Conversion Custom Converters  your own ID ternal Neo4j IDs as id_property egarding constraints Ds to Existing Data with Legacy Schemas  tion ode Simple Query Methods Proxy Method Chaining                                                                               | 37 . 38 . 38 . 38 . 39 41 . 41 . 42 . 42 . 42 . 42 . 45 . 45 . 45           |
| 8 | Prop 7.1 7.2  Uniq 8.1 8.2 8.3 8.4 8.5  Quer 9.1 | erties Validation Undeclar 7.2.1 7.2.2  ue IDs Defining Using in A note re Adding I Working  rying Introduct ActiveNe 9.2.1 9.2.2 9.2.3                   | ons red Properties Types and Conversion Custom Converters  your own ID ternal Neo4j IDs as id_property egarding constraints Ds to Existing Data with Legacy Schemas  tion ode Simple Query Methods Proxy Method Chaining The Query API                                                                 | 37 . 38 . 38 . 38 . 39 41 . 41 . 42 . 42 . 42 . 42 . 45 . 45 . 45 . 46 . 49 |
| 8 | Prop 7.1 7.2  Uniq 8.1 8.2 8.3 8.4 8.5  Quer 9.1 | erties Validation Undeclar 7.2.1 7.2.2  ue IDs Defining Using in A note re Adding I Working  rying Introduct ActiveNe 9.2.1 9.2.2 9.2.3 9.2.4             | ons red Properties Types and Conversion Custom Converters  your own ID ternal Neo4j IDs as id_property egarding constraints Ds to Existing Data with Legacy Schemas  tion ode Simple Query Methods Proxy Method Chaining The Query API #proxy_as                                                       | 37 . 38 . 38 . 39 41 . 41 . 42 . 42 . 42 . 45 . 45 . 45 . 45 . 46 . 49 . 50 |
| 8 | Prop 7.1 7.2  Uniq 8.1 8.2 8.3 8.4 8.5  Quer 9.1 | erties Validation Undeclar 7.2.1 7.2.2  ue IDs Defining Using in A note re Adding I Working  Introduct ActiveNe 9.2.1 9.2.2 9.2.3 9.2.4 9.2.5             | red Properties Types and Conversion Custom Converters  your own ID ternal Neo4j IDs as id_property egarding constraints Ds to Existing Data with Legacy Schemas  tion ode Simple Query Methods Proxy Method Chaining The Query API #proxy_as match_to and first_rel_to                                 | 37 38 38 38 39 41 41 42 42 42 45 45 45 45 50 50                             |
| 8 | Prop 7.1 7.2  Uniq 8.1 8.2 8.3 8.4 8.5  Quer 9.1 | erties Validation Undeclary 7.2.1 7.2.2  ue IDs Defining Using in A note re Adding I Working  Introduct ActiveNe 9.2.1 9.2.2 9.2.3 9.2.4 9.2.5 9.2.6      | red Properties Types and Conversion Custom Converters  your own ID ternal Neo4j IDs as id_property egarding constraints .Ds to Existing Data with Legacy Schemas  tion ode .Simple Query Methods Proxy Method Chaining The Query API #proxy_as match_to and first_rel_to Finding in Batches            | 37 38 38 38 39 41 41 42 42 42 45 45 45 45 50 50                             |
| 8 | Prop 7.1 7.2  Uniq 8.1 8.2 8.3 8.4 8.5  Quer 9.1 | erties Validation Undeclar 7.2.1 7.2.2  ve IDs Defining Using in A note re Adding I Working  Introduct ActiveNo 9.2.1 9.2.2 9.2.3 9.2.4 9.2.5 9.2.6 9.2.7 | red Properties Types and Conversion Custom Converters  your own ID ternal Neo4j IDs as id_property tegarding constraints Ds to Existing Data with Legacy Schemas  tion ode Simple Query Methods Proxy Method Chaining The Query API #proxy_as match_to and first_rel_to Finding in Batches Orm_Adapter | 37 38 38 38 39 41 41 42 42 42 45 45 45 45 50 50 50                          |
| 8 | Prop 7.1 7.2  Uniq 8.1 8.2 8.3 8.4 8.5  Quer 9.1 | erties Validation Undeclar 7.2.1 7.2.2  ve IDs Defining Using in A note re Adding I Working  Introduct ActiveNo 9.2.1 9.2.2 9.2.3 9.2.4 9.2.5 9.2.6 9.2.7 | red Properties Types and Conversion Custom Converters  your own ID ternal Neo4j IDs as id_property egarding constraints .Ds to Existing Data with Legacy Schemas  tion ode .Simple Query Methods Proxy Method Chaining The Query API #proxy_as match_to and first_rel_to Finding in Batches            | 37 38 38 38 39 41 41 42 42 42 45 45 45 45 50 50 50                          |

|    | 10.1  | Example 1: Find all contacts for a user two |   |      |      |      |     |      |       |   |         |
|----|-------|---------------------------------------------|---|------|------|------|-----|------|-------|---|---------|
|    |       | hop away                                    |   |      |      |      |     |      |       |   |         |
|    | 10.2  | Example 2: Simple Recommendation Engin      | e | <br> | <br> | <br> |     | <br> | <br>  |   | <br>54  |
|    | •     |                                             |   |      |      |      |     |      |       |   |         |
| 11 |       | ryClauseMethods                             |   |      |      |      |     |      |       |   | 5'      |
|    | 11.1  | Neo4j::Core::Query                          |   |      |      |      |     |      |       |   |         |
|    |       | 11.1.1 #match                               |   |      |      |      |     |      |       |   |         |
|    |       | 11.1.2 #optional_match                      |   |      |      |      |     |      |       |   |         |
|    |       | 11.1.3 #using                               |   |      |      |      |     |      |       |   |         |
|    |       | 11.1.4 #where                               |   |      |      |      |     |      |       |   |         |
|    |       | 11.1.5 #where_not                           |   |      |      |      |     |      |       |   |         |
|    |       | 11.1.6 #match_nodes                         |   |      |      |      |     |      |       |   |         |
|    |       | 11.1.7 #unwind                              |   | <br> | <br> | <br> |     | <br> | <br>  |   | <br>6   |
|    |       | 11.1.8 #return                              |   | <br> | <br> | <br> |     | <br> | <br>  |   | <br>69  |
|    |       | 11.1.9 #order                               |   | <br> | <br> | <br> |     | <br> | <br>  |   |         |
|    |       | 11.1.10 #limit                              |   | <br> | <br> | <br> |     | <br> | <br>  |   | <br>72  |
|    |       | 11.1.11 #skip                               |   | <br> | <br> | <br> |     | <br> | <br>  |   | <br>7.  |
|    |       | 11.1.12 #with                               |   | <br> | <br> | <br> |     | <br> | <br>  |   | <br>74  |
|    |       | 11.1.13 #with_distinct                      |   | <br> | <br> | <br> |     | <br> | <br>  |   | <br>7:  |
|    |       | 11.1.14 #create                             |   |      |      |      |     |      |       |   |         |
|    |       | 11.1.15 #create_unique                      |   | <br> | <br> | <br> |     | <br> | <br>  |   | <br>7   |
|    |       | 11.1.16 #merge                              |   |      |      |      |     |      |       |   |         |
|    |       | 11.1.17 #delete                             |   |      |      |      |     |      |       |   |         |
|    |       | 11.1.18 #set_props                          |   |      |      |      |     |      |       |   |         |
|    |       | 11.1.19 #set                                |   |      |      |      |     |      |       |   |         |
|    |       | 11.1.20 #on_create_set                      |   |      |      |      |     |      |       |   |         |
|    |       | 11.1.21 #on_match_set                       |   |      |      |      |     |      |       |   |         |
|    |       | 11.1.22 #remove                             |   |      |      |      |     |      |       |   |         |
|    |       | 11.1.23 #start                              |   |      |      |      |     |      |       |   |         |
|    |       | 11.1.24 clause combinations                 |   |      |      |      |     |      |       |   |         |
|    |       | 11.1.21 chause combinations                 |   | <br> | <br> | <br> | • • | <br> | <br>• | • | <br>0   |
| 12 | Confi | figuration                                  |   |      |      |      |     |      |       |   | 9       |
|    |       | In Rails                                    |   | <br> | <br> | <br> |     | <br> | <br>  |   | <br>9   |
|    |       | Other Ruby apps                             |   |      |      |      |     |      |       |   |         |
|    |       | Variables                                   |   |      |      |      |     |      |       |   |         |
|    | 12.4  |                                             |   |      |      |      |     |      |       |   |         |
|    |       |                                             |   | <br> | <br> | <br> |     |      |       |   |         |
| 13 | Migra | rations                                     |   |      |      |      |     |      |       |   | 9:      |
|    | 13.1  | Generators                                  |   | <br> | <br> | <br> |     | <br> | <br>  |   | <br>9:  |
|    | 13.2  | Transactions                                |   | <br> | <br> | <br> |     | <br> | <br>  |   | <br>90  |
|    | 13.3  | The schema file                             |   | <br> | <br> | <br> |     | <br> | <br>  |   | <br>90  |
|    | 13.4  | Tasks                                       |   |      |      |      |     |      |       |   |         |
|    |       | 13.4.1 neo4j:migrate:all                    |   |      |      |      |     |      |       |   |         |
|    |       | 13.4.2 neo4j:migrate                        |   |      |      |      |     |      |       |   |         |
|    |       | 13.4.3 neo4j:migrate:up                     |   |      |      |      |     |      |       |   |         |
|    |       | 13.4.4 neo4j:migrate:down                   |   |      |      |      |     |      |       |   |         |
|    |       | 13.4.5 neo4j:migrate:status                 |   |      |      |      |     |      |       |   |         |
|    |       | 13.4.6 neo4j:rollback                       |   |      |      |      |     |      |       |   |         |
|    |       | 13.4.7 neo4j:schema:dump                    |   |      |      |      |     |      |       |   |         |
|    |       | 13.4.8 neo4j:schema:load                    |   |      |      |      |     |      |       |   |         |
|    | 13.5  | Integrate Neo4j.rb with ActiveRecord migra  |   |      |      |      |     |      |       |   |         |
|    | 13.6  |                                             |   |      |      |      |     |      |       |   |         |
|    | 15.0  | 13.6.1 #execute                             |   |      |      |      |     |      |       |   |         |
|    |       | 13.6.2 #query                               |   |      |      |      |     |      |       |   |         |
|    |       | 13.0.2 πquery                               |   | <br> | <br> | <br> |     | <br> | <br>  |   | <br>- 7 |

|    | 13.6.3 #remove_property                   | 98  |
|----|-------------------------------------------|-----|
|    | 13.6.4 #rename_property                   | 98  |
|    | 13.6.5 #drop_nodes                        | 98  |
|    | 13.6.6 #add_label                         | 99  |
|    | 13.6.7 #add_labels                        | 99  |
|    | 13.6.8 #remove_label                      | 99  |
|    | 13.6.9 #remove_labels                     | 99  |
|    | 13.6.10 #rename_label                     | 99  |
|    | 13.6.11 #add_constraint                   | 99  |
|    | 13.6.12 #drop_constraint                  | 99  |
|    | 13.6.13 #add_index                        | 100 |
|    | 13.6.14 #drop_index                       | 100 |
|    | 13.6.15 #say                              | 100 |
|    | 13.6.16 #say_with_time                    | 100 |
|    | 13.6.17 #populate_id_property             | 101 |
|    | 13.6.18 #relabel_relation                 | 101 |
|    | 13.6.19 #change_relations_style           | 101 |
|    |                                           |     |
| 14 | Testing                                   | 103 |
|    | 14.1 How to clear the database            | 103 |
|    | 14.1.1 Cypher DELETE                      | 103 |
|    | 14.1.2 The database_cleaner gem           | 104 |
|    | 14.1.3 Delete data files                  | 104 |
|    | 14.1.4 RSpec Transaction Rollback         | 104 |
|    | 14.1.5 Using Rack::Test                   | 105 |
|    |                                           |     |
| 15 | Contributing                              | 107 |
|    | 15.1 The Neo4j.rb Project                 | 107 |
|    | 15.2 Low Hanging Fruit                    | 107 |
|    | 15.3 Communicating With the Neo4j.rb Team | 107 |
|    | 15.4 Running Specs                        | 108 |
|    | 15.5 Before you submit your pull request  | 108 |
|    |                                           | 108 |
|    | 15.5.2 Documentation                      | 108 |
| 16 | Additional Resources                      | 109 |
| 15 | Halana Cama                               | 111 |
| 17 | Helper Gems                               | 111 |
|    | 17.1 devise-neo4j                         | 111 |
|    | 17.2 cancan-neo4j                         | 111 |
|    | 17.3 neo4j-paperclip                      | 111 |
|    | 17.4 neo4jrb_spatial                      | 111 |
|    | 17.5 neo4j-rspec                          | 111 |
| 18 | Additional features include               | 113 |
| 19 | Requirements                              | 115 |
| 20 | Indices and tables                        | 117 |

Contents:

Contents 1

2 Contents

# CHAPTER 1

# Introduction

- Terminology
  - Neo4j
  - Neo4j.rb
- Code Examples
  - ActiveNode
- Setup

Neo4j.rb is an ActiveRecord-inspired OGM (Object Graph Mapping, like ORM) for Ruby supporting Neo4j 2.1+.

# 1.1 Terminology

### 1.1.1 Neo4j

Node An Object or Entity which has a distinct identity. Can store arbitrary properties with values

Label A means of identifying nodes. Nodes can have zero or more labels. While similar in concept to relational table names, nodes can have multiple labels (i.e. a node could have the labels Person and Teacher)

**Relationship** A link from one node to another. Can store arbitrary properties with values. A direction is required but relationships can be traversed bi-directionally without a performance impact.

**Type** Relationships always have exactly one **type** which describes how it is relating it's source and destination nodes (i.e. a relationship with a FRIEND\_OF type might connect two Person nodes)

### 1.1.2 Neo4j.rb

Neo4j.rb consists of the neo4j and neo4j-core gems.

**neo4j** Provides ActiveNode and ActiveRel modules for object modeling. Introduces *Model* and *Association* concepts (see below). Depends on neo4j-core and thus both are available when neo4j is used

**neo4j-core** Provides low-level connectivity, transactions, and response object wrapping. Includes Query class for generating Cypher queries with Ruby method chaining.

Model A Ruby class including either the Neo4j::ActiveNode module (for modeling nodes) or the Neo4j::ActiveRel module (for modeling relationships) from the neo4j gem. These modules give classes the ability to define properties, associations, validations, and callbacks

Association Defined on an ActiveNode model. Defines either a has\_one or has\_many relationship to a model. A higher level abstraction of a **Relationship** 

# 1.2 Code Examples

With Neo4j.rb, you can use either high-level abstractions for convenience or low level APIs for flexibility.

#### 1.2.1 ActiveNode

ActiveNode provides an Object Graph Model (OGM) for abstracting Neo4j concepts with an ActiveRecord-like API:

```
# Models to create nodes
person = Person.create(name: 'James', age: 15)

# Get object by attributes
person = Person.find_by(name: 'James', age: 15)

# Associations to traverse relationships
person.houses.map(&:address)

# Method-chaining to build and execute queries
Person.where(name: 'James').order(age: :desc).first

# Query building methods can be chained with associations
# Here we get other owners for pre-2005 vehicles owned by the person in question
person.vehicles(:v).where('v.year < 2005').owners(:other).to_a</pre>
```

# 1.3 Setup

See the next section for instructions on Setup

# CHAPTER 2

Setup

The neo4j.rb gems (neo4j and neo4j-core) support both Ruby and JRuby and can be used with many different frameworks and services. If you're just looking to get started you'll probably want to use the neo4j gem which includes neo4j-core as a dependency.

Below are some instructions on how to get started:

# 2.1 Ruby on Rails

The following contains instructions on how to setup Neo4j with Rails. If you prefer a video to follow along you can use this YouTube video

There are two ways to add neo4j to your Rails project. You can *generate a new project* with Neo4j as the default model mapper or you can *add it manually*.

### 2.1.1 Generating a new app

To create a new Rails app with Neo4j as the default model mapper use −m to run a script from the Neo4j project and −0 to exclude ActiveRecord like so:

```
rails new myapp -m http://neo4jrb.io/neo4j/neo4j.rb -0
```

**Note:** Due to network issues sometimes you may need to run this command two or three times for the file to download correctly

An example series of setup commands:

```
rails new myapp -m http://neo4jrb.io/neo4j/neo4j.rb -0
cd myapp
rake neo4j:install[community-latest]
rake neo4j:start
```

```
rails generate scaffold User name:string email:string
rails s
open http://localhost:3000/users
```

See also:

### 2.1.2 Adding the gem to an existing project

Include in your Gemfile:

```
# for rubygems
gem 'neo4j', '~> 9.0.0' # For example, see https://rubygems.org/gems/neo4j/versions_
of the latest versions
```

In application.rb:

```
require 'neo4j/railtie'
```

Note: Neo4j does not interfere with ActiveRecord and both can be used in the same application

If you want the rails generate command to generate Neo4j models by default you can modify application. rb like so:

```
class Application < Rails::Application
# ...
config.generators { |g| g.orm :neo4j }
end</pre>
```

### 2.1.3 Rails configuration

For both new apps and existing apps there are multiple ways to configure how to connect to Neo4j. You can use environment variables, the config/neo4j.yml file, or configure via the Rails application config.

For environment variables:

```
NEO4J_URL=http://localhost:7474
NEO4J_URL=http://user:pass@localhost:7474
NEO4J_TYPE=bolt
NEO4J_URL=bolt://user:pass@localhost:7687

# jRuby only
NEO4J_TYPE=embedded
NEO4J_TYPE=embedded
NEO4J_PATH=/path/to/graph.db
```

For the config/neo4j.yml file:

```
development:
   type: http
   url: http://localhost:7474
```

6 Chapter 2. Setup

```
test:
   type: http
   url: http://localhost:7575

production:
   type: http
   url: http://neo4j:password@localhost:7000
```

The *railtie* provided by the *neo4j* gem will automatically look for and load this file.

You can also use your Rails configuration. The following example can be put into config/application.rb or any of your environment configurations (config/environments/(development|test|production).rb) file:

```
config.neo4j.session.type = :http
config.neo4j.session.url = 'http://localhost:7474'

# Or, for Bolt

config.neo4j.session.type = :bolt
config.neo4j.session.url = 'bolt://localhost:7687'

# Or, for embedded in jRuby

config.neo4j.session.type = :embedded
config.neo4j.session.path = '/path/to/graph.db'
```

Neo4j requires authentication by default but if you install using the built-in *rake tasks*) authentication is disabled. If you are using authentication you can configure it like this:

```
config.neo4j.session.url = 'http://neo4j:password@localhost:7474'
```

## 2.1.4 Configuring Faraday (HTTP only)

Faraday is used under the covers to connect to Neo4j. You can use the initialize option to initialize the Faraday session. Example:

```
# Before 8.0.x of `neo4j` gem
config.neo4j.session.options = {initialize: { ssl: { verify: true }}}}
# After 8.0.x of `neo4j` gem
# Switched to allowing a "configurator" since everything can be done there
config.neo4j.session.options = {
 faraday_configurator: proc do |faraday|
    # The default configurator uses typhoeus (it was_
→ `Faraday::Adapter::NetHttpPersistent` for `neo4j-core` < 7.1.0), so if you override_
→the configurator you must specify this
   faraday.adapter :typhoeus
    # Optionally you can instead specify another adaptor
    # faraday.use Faraday::Adapter::NetHttpPersistent
    # If you need to set options which would normally be the second argument of
→ `Faraday.new`, you can do the following:
    faraday.options[:open_timeout] = 5
    faraday.options[:timeout] = 65
    faraday.options[:ssl] = { verify: true }
```

2.1. Ruby on Rails 7

```
end
}
```

If you are just using the neo4j-core gem, the configurator can also be set via the Neo4j HTTP adaptor. For example:

# 2.2 Any Ruby Project

Include either neo4j or neo4j-core in your Gemfile (neo4j includes neo4j-core as a dependency):

If using only neo4j-core you can optionally include the rake tasks (documentation) manually in your Rakefile:

If you don't already have a server you can install one with the rake tasks from neo4j\_server.rake. See the (*rake tasks documentation*) for details on how to install, configure, and start/stop a Neo4j server in your project directory.

#### 2.2.1 Connection

To open a session to the neo4j server database:

#### In Ruby

```
# In JRuby or MRI, using Neo4j Server mode. When the railtie is included, this happens automatically.
Neo4j::Session.open(:http)
```

8 Chapter 2. Setup

#### **Embedded mode in JRuby**

In jRuby you can access the data in server mode as above. If you want to run the database in "embedded" mode, however you can configure it like this:

Embedded mode means that Neo4j is running inside your jRuby process. This allows for direct access to the Neo4j Java APIs for faster and more direct querying.

#### Using the neo4j gem (ActiveNode and ActiveRel) without Rails

To define your own session for the neo4j gem you create a Neo4j::Core::CypherSession object and establish it as the current session for the neo4j gem with the ActiveBase module (this is done automatically in Rails):

You could instead use the following, but on\_establish\_session will establish a new session for each thread for thread-safety and thus the above is recommended in general unless you know what you are doing:

```
Neo4j::ActiveBase.current_session = Neo4j::Core::CypherSession.new(neo4j_adaptor)
```

# 2.3 What if I'm integrating with a pre-existing Neo4j database?

When trying to get the neo4j gem to integrate with a pre-existing Neo4j database instance (common in cases of migrating data from a legacy SQL database into a Neo4j-powered rails app), remember that every ActiveNode model is required to have an ID property with a unique constraint upon it, and that unique ID property will default to unid unless you override it to use a different ID property.

This commonly leads to getting a Neo4j::DeprecatedSchemaDefinitionError in Rails when attempting to access a node populated into a Neo4j database directly via Cypher (i.e. when Rails didn't create the node itself). To solve or avoid this problem, be certain to define and constrain as unique a uuid property (or whatever other property you want Rails to treat as the unique ID property) in Cypher when loading the legacy data or use the methods discussed in *Unique IDs*.

### 2.4 Heroku

Add a Neo4j db to your application:

```
# To use GrapheneDB:
heroku addons:create graphenedb
# To use Graph Story:
heroku addons:create graphstory
```

### See also:

**GrapheneDB** https://devcenter.heroku.com/articles/graphenedb For plans: https://addons.heroku.com/graphenedb Graph Story https://devcenter.heroku.com/articles/graphstory For plans: https://addons.heroku.com/graphstory

10 Chapter 2. Setup

# CHAPTER 3

# Upgrade Guide

This guide outlines changes to major version of the Neo4j.rb gems. For more detail about version changes, see the neo4j gem CHANGELOG and the neo4j-core gem CHANGELOG.

Note that starting with version 9.0 of the neo4j gem and version 8.0 of the neo4j-core gem, a new practice has been enacted to release a new major / minor change in accordance with Semantic Versioning as soon as it is warranted. While older versions followed semantic versioning, they would contain more changes rolled up into a single version.

This upgrade guide does not cover changes before version 8.0 of the neo4j gem and version 7.0 of the neo4j-core gem. Changes in previous versions weren't as significant and are covered in the CHANGELOG files for the respective projects.

# 3.1 The neo4j gem from 8.x to 9.x

The enum functionality for ActiveNode and ActiveRel has been changed to be case-insensitive by default.

# 3.2 The neo4j-core gem from 8.x to 9.x

The neo4j-rake\_tasks gem is no longer a dependency of the neo4j-core gem (which is, in turn, a dependency of the neo4j-gem). To use the rake tasks, you will need to specify the neo4j-rake\_tasks gem yourself.

# 3.3 The neo4j gem from 7.x to 8.x and the neo4j-core gem from 6.x to 7.x

Version 8.0 of the neo4j gem and version 7.0 of the neo4j-core gem introduce the most significant change to the Neo4j.rb project since version 3.0 when we introduced support for the HTTP protocol. With this update comes a number of breaking changes which will be outlined on this page

### 3.3.1 What has changed

The Neo4j.rb project was origionally created just to support accessing Neo4j's embedded mode Java APIs via jRuby. In version 3.0 HTTP support was introduced, but the resulting code has been showing it's age. An entirely new API has been created in the neo4j-core gem. The goal of this new API is only to support making Cypher queries to Neo4j either via HTTP, Bolt (Neo4j 3.0's new binary protocol), or embedded mode in jRuby. The old code is still around to support connecting to Neo4j via it's Java APIs, but we would like to later replace it with something simpler (perhaps in another gem).

The neo4j gem (which provides the ActiveNode and ActiveRel modules) has been refactored to use the new API in neo4j-core. Because of this if you are using ActiveNode/ActiveRel not much should change.

Before upgrading, the first thing that you should do is to upgrade to the latest 7.1.x version of the neo4j gem and the latest 6.1.x version of the neo4j-core gem. The upgrade from any previous gem > 3.0 should not be too difficult, but we are always happy to help on Gitter or Stackoverflow if you are having trouble

### 3.3.2 The neo4j-core gem

If you are using the neo4j-core gem without the neo4j gem, you should be able to continue using it as you have previously. It is recommended, however, that you refactor your code to use the new API. Some advantages of the new API:

- The new binary protocol ("Bolt") is supported
- You can make multiple queries at a time
- The interface is simpler
- Node and relationship objects don't change depending on the underlying query mechanism (Bolt/HTTP/embedded)
- Path objects are now returned

One thing to note is that Node and Relationship objects in the new API are, by design, simple objects. In the old API you could get relationships and other information by calling methods on node or relationship objects. In the new API you must create Cypher queries for all data access.

#### The new API

To make a new session, you must first create an adaptor object and then provide it to the session new method:

With your session object, you can make queries in a number of different ways:

```
# Basic query
neo4j_session.query('MATCH (n) RETURN n LIMIT 10')

# Query with parameters
neo4j_session.query('MATCH (n) RETURN n LIMIT {limit}', limit: 10)
```

#### Or via the Neo4j::Core::Query class

```
query_obj = Neo4j::Core::Query.new.match(:n).return(:n).limit(10)
neo4j_session.query(query_obj)
```

Making multiple queries with one request is supported with the HTTP Adaptor:

```
results = neo4j_session.queries do
  append 'MATCH (n:Foo) RETURN n LIMIT 10'
  append 'MATCH (n:Bar) RETURN n LIMIT 5'
end

results[0] # results of first query
results[1] # results of second query
```

When doing batched queries, there is also a shortcut for getting a new Neo4j::Core::Query:

```
results = neo4j_session.queries do
  append query.match(:n).return(:n).limit(10)
end
results[0] # result
```

With your session object, you can wrap multiple queries inside a transaction like so:

```
neo4j_session.transaction do |tx|
# do stuff
tx.mark_failed
end
```

### 3.3.3 The neo4j gem

#### **Sessions**

In 7.0 of the neo4j-core gem, the new API doesn't have the concept of a "current" session in the way that the old API did. If you are using neo4j-core, you must keep track of whatever sessions that you open yourself. In version 8.0 of the neo4j gem, however, there is a concept of a current session for your models. Previously you might have used:

```
Neo4j::Session.current
```

If you are using version 8.0 of the neo4j gem, that will be accessible, but neo4j is no longer using that old API to have a session with Neo4j. Instead you might use:

```
Neo4j::ActiveBase.current_session
```

#### **Transactions**

Because of the changes to the current session API in the neo4 j gem, the transactions API has also changed. Previously you might have created a transaction like so:

```
Neo4j::Transaction.run do |tx|
  # do stuff
  tx.mark_failed
end
```

Now, you now interact with transactions through Neo4j::ActiveBase like so:

```
Neo4j::ActiveBase.run_transaction do |tx|
  # do stuff
  tx.mark_failed
end
```

See also:

#### server\_db

In previous version of the neo4j gem to connect to Neo4j via HTTP you would define the value server\_db in the neo4j.yml file, the NEO4J\_TYPE environment variable, or a Rails configuration (config.neo4j.session.type). This should now be replaced and either bolt or http should be used depending on which connection type you need.

Also, instead of using session\_type, session\_url, session\_path, and session\_options, you should use session.type, session.url, session.path, and session.options respectively.

Some examples:

```
# config/neo4j.yml
# Before
development:
    type: server_db
    url: http://localhost:7474

# After
development:
    type: http # or bolt
    url: http://localhost:7474
```

```
# Rails config/application.rb, config/environments/development.rb, etc...

# Before
config.neo4j.session_type = :server_db
config.neo4j.session_url = 'http://localhost:7474'

# After
config.neo4j.session.type = :http # or :bolt
config.neo4j.session.url = 'http://localhost:7474'
```

Also, there was a slight change in the way that you configure the internal faraday adaptor of the neo4j-core gem:

```
# Before 8.0.x of `neo4j` gem
config.neo4j.session_options = {initialize: { ssl: { verify: true }}}
```

```
# After 8.0.x of `neo4j` gem
config.neo4j.session.options = {faraday_options: { ssl: { verify: true }}}
```

#### **Outside of Rails**

The neo4j gem will automatically set up a number of things with it's railtie. If you aren't using Rails you may need to set some things up yourself and some of the details have changed with version 8.0 of the neo4j gem.

Previously a connection with be established with Neo4j::Session.open and the default session from neo4j-core would be used. In version 7.0 of the neo4j-core gem, no such default session exists for the new API so you will need to establish a session to use the ActiveNode and ActiveRel modules like so:

If you are using multiple threads, you should use the *on\_establish\_session* method to define how to setup your session. The *current\_session* is stored on a per-thread basis and if you spawn a new thread, this block will be used to establish the session for that thread:

#### Migrations:

If you would like to use the migrations provided by the neo4j outside of Rails you can include this in your Rakefile:

```
load 'neo4j/tasks/migration.rake'
```

#### **Indexes and Constraints**

In previous versions of the neo4j gem, ActiveNode models would allow you to define indexes and constraints as part of the model. While this was a convenient feature, it would often cause problems because Neo4j does not allow schema changes to happen in the same transaction as data changes. This would often happen when using ActiveNode because constraints and indexes would be automatically created when your model was first loaded, which may very well be in the middle of a transaction.

In version 8.0 of the neo4j gem, you must now create indexes and constraints separately. You can do this yourself, but version 8.0 provides fully featured migration functionality to make this easy (see the *Migrations* section).

If you still have indexes or constraints defined, the gem will check to see if those indexes or constraints exist. If they don't, an exception will be raised with command that you can run to generate the appropriate migrations. If they do exist, a warning will be given to remove the index / constraint definitions.

Also note that all ActiveNode models must have an id\_property defined (which is the uuid property by default). These constraints will also be checked and an exception will be raised if they do not exist.

#### **Migrations**

Version 8.0 of the neo4j gem now includes a fully featured migration system similar to the one provided by ActiveRecord. See the *documentation* for details.

#### neo id id properties

In version 8.0 of the neo4j gem support was added to allow for definining the internal Neo4j ID as the id\_property for a model like so:

id\_property :neo\_id

**Warning:** Use of neo\_id as a perminent identifier should be done with caution. Neo4j can recycle IDs from deleted nodes meaning that URLs or other external references using that ID will reference the wrong item. Neo4j may be updated in the future to support internal IDs which aren't recycled, but for now use at your own risk

#### **Exceptions**

With the new API comes some new exceptions which are raised. With the new adaptor API errors are more dependable across different ways of connecting to Neo4j.

| Old Exception                                  | New Exception                                                                     |              |
|------------------------------------------------|-----------------------------------------------------------------------------------|--------------|
| Neo4j::Server::Resource::ServerException       | Neo4j::Core::CypherSession::ConnectionFailedError                                 |              |
| Neo4j::Server::CypherResponse::ConstraintViola | ti <b>\range tite Ap</b> rCore::CypherSession::SchemaErrors::ConstraintValidation | nFailedError |
| Neo4j::Session::CypherError                    | Neo4j::Core::CypherSession::CypherError                                           |              |
| ?                                              | ConstraintAlreadyExistsError                                                      |              |
| ?                                              | IndexAlreadyExistsError                                                           |              |

# CHAPTER 4

### Rake Tasks

The neo4j-rake\_tasks gem includes some rake tasks which make it easy to install and manage a Neo4j server in the same directory as your Ruby project.

Warning: The neo4j-rake\_tasks gem was previously brought in as a dependency of the neo4j-core gem (which was in turn a requirement of the neo4j gem). This meant that users of the neo4j and neo4j-core gems would have these rake tasks regardless of the need for them. While this was useful for saving a step in a tutorial introducing Neo4j in Ruby, it led to confusion about the rake tasks and sometimes led people to use the rake tasks in production (see below). Starting in version 8.0.0 of the neo4j-core gem, the neo4j-rake\_tasks gem must be explicitly required if it is needed.

**Warning:** Setting up a Neo4j server with the rake tasks below will disable authentication and is thus most useful for development and test environments. Note that installing Neo4j on production can be as straightforward as downloading, unzipping, and starting your server.

**Note:** If you are using zsh, you need to prefix any rake tasks with arguments with the noglob command, e.g. \$ noglob bundle exec rake neo4j:install[community-latest].

### $neo 4j: generate\_schema\_migration$

**Arguments** Either the string *index* or the string *constraint* 

The Neo4j label

The property

**Example:** rake neo4j:generate\_schema\_migration[constraint,Person,uuid]

Creates a migration which force creates either a constraint or an index in the database for the given label / property pair. When you create a model the gem will require that a migration be created and run and it will give you the appropriate rake task in the exception.

neo4j:install Arguments: version and environment (environment default is development)

Example: rake neo4j:install[community-latest, development]

Downloads and installs Neo4j into \$PROJECT\_DIR/db/neo4j/<environment>/

For the version argument you can specify either community-latest/enterprise-latest to get the most up-to-date stable version or you can specify a specific version with the format community-x.x.x/enterprise-x.x.x

A custom download URL can be specified using the NEO4J\_DIST environment variable like NEO4J\_DIST=http://dist.neo4j.org/neo4j-VERSION-unix.tar.gz

neo4j:config Arguments: environment and port

Example: rake neo4j:config[development,7100]

Configure the port which Neo4j runs on. This affects the HTTP REST interface and the web console address. This also sets the HTTPS port to the specified port minus one (so if you specify 7100 then the HTTP port will be 7099)

neo4j:start Arguments: environment

Example: rake neo4j:start[development]

Start the Neo4j server

Assuming everything is ok, point your browser to http://localhost:7474 and the Neo4j web console should load up.

neo4j:start Arguments: environment

Example: rake neo4j:shell[development]

Open a Neo4j shell console (REPL shell).

If Neo4j isn't already started this task will first start the server and shut it down after the shell is exited.

neo4j:start\_no\_wait Arguments: environment

Example: rake neo4j:start\_no\_wait[development]

Start the Neo4j server with the start-no-wait command

neo4j:stop Arguments: environment

Example: rake neo4j:stop[development]

Stop the Neo4j server

neo4j:restart Arguments: environment

Example: rake neo4j:restart[development]

Restart the Neo4j server

# CHAPTER 5

**ActiveNode** 

ActiveNode is the ActiveRecord replacement module for Rails. Its syntax should be familiar for ActiveRecord users but has some unique qualities.

To use ActiveNode, include Neo4j::ActiveNode in a class.

```
class Post
  include Neo4j::ActiveNode
end
```

# **5.1 Properties**

All properties for Neo4j::ActiveNode objects must be declared (unlike neo4j-core nodes). Properties are declared using the property method which is the same as attribute from the active\_attr gem.

Example:

```
class Post
  include Neo4j::ActiveNode
  property :title
  property :text, default: 'bla bla bla'
  property :score, type: Integer, default: 0

  validates :title, :presence => true
  validates :score, numericality: { only_integer: true }

  before_save do
    self.score = score * 100
  end

  has_n :friends
end
```

See the Properties section for additional information.

See also:

#### **5.1.1 Labels**

By default ActiveNode takes your model class' name and uses it directly as the Neo4j label for the nodes it represents. This even includes using the module namespace of the class. That is, the class MyClass in the MyModule module will have the label MyModule::MyClass. To change this behavior, see the *module\_handling* configuration variable.

Additionally you can change the name of a particular ActiveNode by using mapped\_label\_name like so:

```
class Post
  include Neo4j::ActiveNode
  self.mapped_label_name = 'BlogPost'
end
```

#### 5.1.2 Indexes and Constraints

To declare a index on a constraint on a property, you should create a migration. See Migrations

**Note:** In previous versions of ActiveNode indexes and constraints were defined on properties directly on the models and were automatically created. This turned out to be not safe, and migrations are now required to create indexes and migrations.

#### **5.1.3 Labels**

The class name maps directly to the label. In the following case both the class name and label are Post

```
class Post
  include Neo4j::ActiveNode
end
```

If you want to specify a different label for your class you can use mapped\_label\_name:

```
class Post
  include Neo4j::ActiveNode
  self.mapped_label_name = 'BlogPost'
end
```

If you would like to use multiple labels you can use class inheritance. In the following case object created with the *Article* model would have both *Post* and *Article* labels. When querying *Article* both labels are required on the nodes as well.

```
class Post
  include Neo4j::ActiveNode
end

class Article < Post
end</pre>
```

#### 5.1.4 Serialization

Pass a property name as a symbol to the serialize method if you want to save JSON serializable data (strings, numbers, hash, array, array with mixed object types\*, etc.) to the database.

```
class Student
  include Neo4j::ActiveNode

property :links

serialize :links
end

s = Student.create(links: { neo4j: 'http://www.neo4j.org', neotech: 'http://www.
--neotechnology.com' })
s.links
# => {"neo4j"=>"http://www.neo4j.org", "neotech"=>"http://www.neotechnology.com"}
s.links.class
# => Hash
```

Neo4j.rb serializes as JSON by default but pass it the constant Hash as a second parameter to serialize as YAML. Those coming from ActiveRecord will recognize this behavior, though Rails serializes as YAML by default.

Neo4j allows you to save Ruby arrays to undefined or String types but their contents need to all be of the same type. You can do user.stuff = [1, 2, 3] or user.stuff = ["beer, "pizza", "doritos"] but not user.stuff = [1, "beer", "pizza"]. If you wanted to do that, you could call serialize on your property in the model.

#### 5.1.5 Enums

You can declare special properties that maps an integer value in the database with a set of keywords, like ActiveRecord::Enum

```
class Media
  include Neo4j::ActiveNode

  enum type: [:image, :video, :unknown]
end

media = Media.create(type: :video)
media.type
# => :video
media.image!
media.image?
# => true
```

For every keyword specified, a couple of methods are defined to set or check the current enum state (In the example: *image?*, *image!*, *video?*, ...).

With options \_prefix and \_suffix, you can define how this methods are generating, by adding a prefix or a suffix.

With \_prefix: :something, something will be added before every method name.

```
Media.enum type: [:image, :video, :unknown], _prefix: :something
media.something_image?
media.something_image!
```

With suffix: true, instead, the name of the enum is added in the bottom of all methods:

5.1. Properties 21

```
Media.enum type: [:image, :video, :unknown], _suffix: true
media.image_type?
media.image_type!
```

You can find elements by enum value by using a set of scope that enum defines:

```
Media.image
# => CYPHER: "MATCH (result_media:`Media`) WHERE (result_media.type = 0)"
Media.video
# => CYPHER: "MATCH (result_media:`Media`) WHERE (result_media.type = 1)"
```

Or by using where:

```
Media.where(type: :image)
# => CYPHER: "MATCH (result_media:`Media`) WHERE (result_media.type = 0)"
Media.where(type: [Media.types[:image], Media.types[:video]])
# => CYPHER: "MATCH (result_media:`StoredFile`) WHERE (result_media.type IN [0, 1])"
Media.as(:m).where('m.type <> ?', Media.types[:image])
# => CYPHER: "MATCH (result_media:`StoredFile`) WHERE (result_media.type <> 0)"
```

By default, every enum property will require you to add an associated index to improve query performance. If you want to disable this, simply pass \_index: false to enum:

```
class Media
  include Neo4j::ActiveNode
  enum type: [:image, :video, :unknown], _index: false
end
```

Sometimes it is desirable to have a default value for an enum property. To acheive this, you can simply pass the \_default option when defining the enum:

```
class Media
  include Neo4j::ActiveNode
  enum type: [:image, :video, :unknown], _default: :video
end
```

By default, enum setters are *case insensitive* (in the example below, Media.create(type: 'VIDEO').type == :video). If you wish to disable this for a specific enum, pass the \_case\_sensitive: true option. if you wish to change the global default for \_case\_sensitive to true, use Neo4jrb's enums\_case\_sensitive config option (detailed in the configuration-variables section).

```
class Media
  include Neo4j::ActiveNode

  enum type: [:image, :video, :unknown], _case_sensitive: false
end
```

# 5.2 Scopes

Scopes in ActiveNode are a way of defining a subset of nodes for a particular ActiveNode model. This could be as simple as:

```
class Person
  include Neo4j::ActiveNode

scope :minors, -> { where(age: 0..17) }
end
```

This allows you chain a description of the defined set of nodes which can make your code easier to read such as Person.minors or Car.all.owners.minors. While scopes are very useful in encapsulating logic, this scope doesn't necessarily save us much beyond simply using Person.where (age: 0..17) directly. Scopes become much more useful when they encapsulate more complicated logic:

```
class Person
  include Neo4j::ActiveNode
  scope :eligible, -> { where_not(age: 0..17).where(completed_form: true) }
end
```

And because you can chain scopes together, this can make your query chains very composable and expressive like:

```
# Getting all hybrid convertables owned by recently active eligible people
Person.eligible.where(recently_active: true).cars.hybrids.convertables
```

While that's useful in of itself, sometimes you want to be able to create more dynamic scopes by passing arguments. This is supported like so:

```
class Person
  include Neo4j::ActiveNode

  scope :around_age_of, -> (age) { where(age: (age - 5..age + 5)) }
end

# Which can be used as:
Person.around_age_of(20)
# or
Car.all.owners.around_age_of(20)
```

All of the examples so far have used the Ruby API for automatically generating Cypher. While it is often possible to get by with this, it is sometimes not possible to create a scope without defining it with a Cypher string. For example, if you need to use OR:

```
class Person
  include Neo4j::ActiveNode

scope :non_teenagers, -> { where("#{identity}.age < 13 OR #{identity}.age >= 18") }
end
```

Since a Cypher query can have a number of different nodes and relationships that it is referencing, we need to be able to refer to the current node's variable. This is why we call the identity method, which will give the variable which is being used in the query chain on which the scope is being called.

**Warning:** Since the identity comes from whatever was specified as the cypher variable for the node on the other side of the association. If the cypher variables were generated from an untrusted source (like from a user of your app) you may leave yourself open to a Cypher injection vulnerability. It is not recommended to generate your Cypher variables based on user input!

5.2. Scopes 23

Finally, the scope method just gives us a convenient way of having a method on our model class which returns another query chain object. Sometimes to make even more complex logic or even to just return a simple result which can be called on a query chain but which doesn't continue the chain, we can create a class method ourselves:

```
class Person
  include Neo4j::ActiveNode

def self.average_age
   all(:person).pluck('avg(person.age)').first
  end
end
```

So if you wanted to find the average age of all eligible people, you could call Person.eligible.average\_age and you would be given a single number.

To implement a more complicated scope with a class method you simply need to return a query chain at the end.

# 5.3 Wrapping

When loading a node from the database there is a process to determine which ActiveNode model to choose for wrapping the node. If nothing is configured on your part then when a node is created labels will be saved representing all of the classes in the hierarchy.

That is, if you have a Teacher class inheriting from a Person model, then creating a Person object will create a node in the database with a Person label, but creating a Teacher object will create a node with both the Teacher and Person labels.

If there is a value for the property defined by *class\_name\_property* then the value of that property will be used directly to determine the class to wrap the node in.

### 5.4 Callbacks

Implements like Active Records the following callback hooks:

- initialize
- · validation
- find
- save
- create
- · update
- destroy

# 5.5 created\_at, updated\_at

```
class Blog
  include Neo4j::ActiveNode

include Neo4j::Timestamps # will give model created_at and updated_at timestamps
  include Neo4j::Timestamps::Created # will give model created_at timestamp
```

```
include Neo4j::Timestamps::Updated # will give model updated_at timestamp
end
```

### 5.6 Validation

Support the Active Model validation, such as:

validates :age, presence: true validates\_uniqueness\_of :name, :scope => :adult

# 5.7 id property (primary key)

Unique IDs are automatically created for all nodes using SecureRandom::uuid. See *UniqueIDs* for details.

## 5.8 Associations

has\_many and has\_one associations can also be defined on ActiveNode models to make querying and creating relationships easier.

```
class Post
 include Neo4j::ActiveNode
 has_many :in, :comments, origin: :post
has_one :out, :author, type: :author, model_class: :Person
end
class Comment
 include Neo4j::ActiveNode
 has_one :out, :post, type: :post
 has_one :out, :author, type: :author, model_class: :Person
end
class Person
 include Neo4j::ActiveNode
 has_many :in, :posts, origin: :author
 has_many :in, :comments, origin: :author
  # Match all incoming relationship types
 has_many :in, :written_things, type: false, model_class: [:Post, :Comment]
  # or if you want to match all model classes:
  # has_many :in, :written_things, type: false, model_class: false
  # or if you watch to match Posts and Comments on all relationships (in and out)
  # has_many :both, :written_things, type: false, model_class: [:Post, :Comment]
end
```

You can query associations:

```
post.comments.to_a  # Array of comments
comment.post  # Post object
```

5.6. Validation 25

```
comment.post.comments # Original comment and all of it's siblings. Makes just...

one query

post.comments.author.posts # All posts of people who have commented on the post...

Still makes just one query
```

When querying has\_one associations, by default .first will be called on the result. This makes the result non-chainable if the result is nil. If you want to ensure a chainable result, you can call has\_one with a chainable: true argument.

```
comment.post  # Post object
comment.post(chainable: true)  # Association proxy object wrapping post
```

You can create associations

```
post.comments = [comment1, comment2] # Removes all existing relationships
post.comments << comment3 # Creates new relationship

comment.post = post1 # Removes all existing relationships</pre>
```

### 5.8.1 Updating Associations

You can update attributes for objects of an association like this:

```
post.comments.update_all(flagged: true)
post.comments.where(text: /.*cats.*/).update_all(flagged: true)
```

You can even update properties of the relationships for the associations like so:

```
post.comments.update_all_rels(flagged: true)
post.comments.where(text: /.*cats.*/).update_all_rels(flagged: true)
# Or to filter on the relationships
post.comments.where(flagged: nil).update_all_rels(flagged: true)
```

### 5.8.2 Polymorphic Associations

has\_one or has\_many associations which target multiple model\_class are called polymorphic associations. This is done by setting model\_class: false or model\_class: [:ModelOne, :ModelTwo, :Etc]. In our example, the Person class has a polymorphic association written things

```
class Person
  include Neo4j::ActiveNode

# Match all incoming relationship types
  has_many :in, :written_things, type: :WROTE, model_class: [:Post, :Comment]
end
```

You can't perform standard association chains on a polymorphic association. For example, while you can call post. comments.author.written\_things, you cannot call post.comments.author.written\_things.post.comments (an exception will be raised). In this example, the return of .written\_things can be either a Post object or a Comment object, any method you called on an association made up of them both could have a different meaning for the Post object vs the Comment object. So how can you execute post.comments.author.written\_things.post.comments? This is where .query\_as and .proxy\_as come to the rescue! While ActiveNode doesn't know how to handle the .post call on .written\_things, you know that the path

from the return of .written\_things to Post nodes is (written\_thing)-[:post]->(post:Post). To help ActiveNode out, convert the *AssociationProxy* object returned by post.comments.author. written\_things into a Query object with .query\_as(), then manually specify the path of .post. Like so:

It's worth noting that the object returned by this chain is now a Query object, meaning that if you wish to get the result ((post:Post)), you'll need to .pluck(:post) it. However, we don't want to get the result yet. Instead, we wish to perform further queries. Because the end of the chain is now a Query, we could continue to manually describe the path to the nodes we want using the Query API of .match, .where, .return, etc. For example, to get post.comments.author.written things.post.comments we could

But this isn't ideal. It would be nice to make use of ActiveNode's association chains to complete our query. We know that the return of post.comments.author.written\_things.query\_as(:written\_thing).match("(written\_thing)-[:post]->(post:Post)") is a Post object, after all. To allow for association chains in this circumstance, .proxy\_as() comes to the rescue! If we know that a Query will return a specific model class, proxy as allows us to tell Neo4jrb this, and begin association chaining from that point. For example

#### See also:

#### 5.8.3 Dependent Associations

Similar to ActiveRecord, you can specify four dependent options when declaring an association.

```
class Route
  include Neo4j::ActiveNode
  has_many :out, :stops, type: :STOPPING_AT, dependent: :delete_orphans
end
```

The available options are:

- :delete, which will delete all associated records in Cypher. Callbacks will not be called. This is the fastest method.
- : destroy, which will call each on the association and then destroy on each related object. Callbacks will be called. Since this happens in Ruby, it can be a very expensive procedure, so use it carefully.
- :delete\_orphans, which will delete only the associated records that have no other relationships of the same type.
- :destroy\_orphans, same as above, but it takes place in Ruby.

The two orphan-destruction options are unique to Neo4j.rb. As an example of when you'd use them, imagine you are modeling tours, routes, and stops along those routes. A tour can have multiple routes, a route can have multiple stops, a stop can be in multiple routes but must have at least one. When a route is destroyed, :delete\_orphans would delete only those related stops that have no other routes.

5.8. Associations 27

#### See also:

#### See also:

#has\_many http://www.rubydoc.info/gems/neo4j/Neo4j/ActiveNode/HasN/ClassMethods#has\_many-instance\_method and #has\_one http://www.rubydoc.info/gems/neo4j/Neo4j/ActiveNode/HasN/ClassMethods#has\_one-instance\_method

### 5.8.4 Association Options

By default, when you call an association ActiveNode will add the model\_class labels to the query (as a filter). For example:

```
person.friends
# =>
# MATCH (person125)
# WHERE (ID(person125) = {ID_person125})
# MATCH (person125) -[rel1:`FRIEND`]->(node3:`Person`)
```

The if model\_class: false. which exception to this is in case MATCH (person125) - [rel1: `FRIEND`] -> (node3). More advanced Neo4j users may prefer to skip adding labels to the target node, even if model\_class != false. This can be accomplished on a case-by-case basis by calling the association with a labels: false options argument. For example: person.friends(labels: false).

You can also make labels: false the default settings by creating the association with a labels: false option. For example:

```
class Person
  has_many :out, :friends, type: :FRIEND, model_class: self, labels: false
end
```

## 5.8.5 Creating Unique Relationships

By including the unique option in a has\_many or has\_one association's method call, you can change the Cypher used to create from "CREATE" to "CREATE UNIQUE."

```
has_many :out, :friends, type: 'FRIENDS_WITH', model_class: :User, unique: true
```

Instead of true, you can give one of three different options:

- : none, also used true is given, will not include properties to determine whether ot not to create a unique relationship. This means that no more than one relationship of the same pairing of nodes, rel type, and direction will ever be created.
- :all, which will include all set properties in rel creation. This means that if a new relationship will be created unless all nodes, type, direction, and rel properties are matched.
- {on: [keys]} will use the keys given to determine whether to create a new rel and the remaining properties will be set afterwards.

### 5.8.6 Eager Loading

ActiveNode supports eager loading of associations in two ways. The first way is transparent. When you do the following:

```
person.blog_posts.each do |post|
  puts post.title
  puts "Tags: #{post.tags.map(&:name).join(', ')}"
  post.comments.each do |comment|
    puts ' ' + comment.title
  end
end
```

Only three Cypher queries will be made:

- One to get the blog posts for the user
- One to get the tags for all of the blog posts
- One to get the comments for all of the blog posts

While three queries isn't ideal, it is better than the naive approach of one query for every call to an object's association (Thanks to DataMapper for the inspiration).

For those times when you need to load all of your data with one Cypher query, however, you can do the following to give *ActiveNode* a hint:

```
person.blog_posts.with_associations(:tags, :comments).each do |post|
  puts post.title
  puts "Tags: #{post.tags.map(&:name).join(', ')}"
  post.comments.each do |comment|
     puts ' ' + comment.title
  end
end
```

All that we did here was add .with\_associations(:tags, :comments). In addition to getting all of the blog posts, this will generate a Cypher query which uses the Cypher *COLLECT()* function to efficiently roll-up all of the associated objects. *ActiveNode* then automatically structures them into a nested set of *ActiveNode* objects for you.

5.8. Associations 29

## CHAPTER 6

#### **ActiveRel**

ActiveRel is a module in the neo4j gem which wraps relationships. ActiveRel objects share most of their behavior with ActiveNode objects. ActiveRel is purely optional and offers advanced functionality for complex relationships.

#### 6.1 When to Use?

It is not always necessary to use ActiveRel models but if you have the need for validation, callback, or working with properties on unpersisted relationships, it is the solution.

Note that in Neo4j it isn't possible to access relationships except by first accessing a node. Thus ActiveRel doesn't implement a uuid property like ActiveNode.

## 6.2 Setup

ActiveRel model definitions have three requirements:

- include Neo4j::ActiveRel
- Call from\_class with a symbol/string referring to an ActiveNode model or :any
- Call to\_class with a symbol/string referring to an ActiveNode model or :any

See the note on from/to at the end of this page for additional information.

```
# app/models/enrolled_in.rb
class EnrolledIn
  include Neo4j::ActiveRel
  before_save :do_this

from_class :Student
  to_class :Lesson
  # `type` can be specified, but it is assumed from the model name
  # In this case, without `type`, 'ENROLLED_IN' would be assumed
```

```
# If you wanted to specify something else:
  # type 'ENROLLED'
 property :since, type: Integer
 property : grade, type: Integer
 property :notes
 validates_presence_of :since
 def do_this
   #a callback
 end
end
# Using the `ActiveRel` model in `ActiveNode` models:
# app/models/student.rb
class Student
 include Neo4j::ActiveNode
 has_many :out, :lessons, rel_class: :EnrolledIn
# app/models/lesson.rb
class Lesson
 include Neo4j::ActiveNode
 has_many :in, :students, rel_class: :EnrolledIn
```

See also:

## 6.3 Relationship Creation

#### 6.3.1 From an ActiveRel Model

Once setup, ActiveRel models follow the same rules as ActiveNode in regard to properties. Declare them to create setter/getter methods. You can also set <code>created\_at</code> or <code>updated\_at</code> for automatic timestamps.

ActiveRel instances require related nodes before they can be saved. Set these using the from\_node and to\_node methods.

```
rel = EnrolledIn.new
rel.from_node = student
rel.to_node = lesson
```

You can pass these as parameters when calling new or create if you so choose.

```
rel = EnrolledIn.new(from_node: student, to_node: lesson)
#or
rel = EnrolledIn.create(from_node: student, to_node: lesson)
```

#### 6.3.2 From a has many or has one association

Add the :rel\_class option to an association with the name of an ActiveRel model. Association creation and querying will use this rel class, verifying classes, adding defaults, and performing callbacks.

```
class Student
  include Neo4j::ActiveNode
  has_many :out, :lessons, rel_class: :EnrolledIn
end
```

#### 6.3.3 Creating Unique Relationships

The creates\_unique class method will change the Cypher generated during rel creation from CREATE to CREATE UNIQUE. It may be called with one optional argument of the following:

- : none, also used when no argument is given, will not include properties to determine whether ot not to create a unique relationship. This means that no more than one relationship of the same pairing of nodes, rel type, and direction will ever be created.
- : all, which will include all set properties in rel creation. This means that if a new relationship will be created unless all nodes, type, direction, and rel properties are matched.
- {on: [keys]} will use the keys given to determine whether to create a new rel and the remaining properties will be set afterwards.

## 6.4 Query and Loading existing relationships

Like nodes, you can load relationships a few different ways.

#### 6.4.1 :each\_rel, :each\_with\_rel, or :pluck methods

Any of these methods can return relationship objects.

```
Student.first.lessons.each_rel { |r| }
Student.first.lessons.each_with_rel { |node, rel| }
Student.first.query_as(:s).match('(s)-[rel1:\`enrolled_in\`]->(n2)').pluck(:rel1)
```

These are available as both class or instance methods. Because both each\_rel and each\_with\_rel return enumerables when a block is skipped, you can take advantage of the full suite of enumerable methods:

```
Lesson.first.students.each_with_rel.select{ |n, r| r.grade > 85 }
```

Be aware that select would be performed in Ruby after a Cypher query is performed. The example above performs a Cypher query that matches all students with relationships of type enrolled\_in to Lesson.first, then it would call select on that.

## 6.5 Accessing related nodes

Once a relationship has been wrapped, you can access the related nodes using from\_node and to\_node instance methods. Note that these cannot be changed once a relationship has been created.

As you can see, this returns objects of type RelatedNode which delegate to the nodes. This allows for lazy loading when a relationship is returned in the future: the nodes are not loaded until you interact with them, which is beneficial with something like each\_with\_rel where you already have access to the nodes and do not want superfluous calls to the server.

## 6.6 Advanced Usage

### 6.6.1 Separation of Relationship Logic

ActiveRel really shines when you have multiple associations that share a relationship type. You can use an ActiveRel model to separate the relationship logic and just let the node models be concerned with the labels of related objects.

```
class User
 include Neo4j::ActiveNode
 property :managed_stats, type: Integer #store the number of managed objects to_
→improve performance
 has_many :out, :managed_lessons, model_class: :Lesson, rel_class: :ManagedRel
 has many :out, :managed teachers, model class: :Teacher, rel class: :ManagedRel
 has many :out, :managed_events, model_class: :Event, rel_class: :ManagedRel
 has_many :out, :managed_objects, model_class: false,
                                                          rel_class: :ManagedRel
 def update_stats
   managed_stats += 1
    save
 end
end
class ManagedRel
 include Neo4j::ActiveRel
 after_create :update_user_stats
 validate :manageable_object
 from_class :User
 to_class :any
 type 'MANAGES'
 def update_user_stats
   from_node.update_stats
 end
 def manageable_object
   errors.add(:to_node) unless to_node.respond_to?(:managed_by)
 end
end
# elsewhere
```

```
rel = ManagedRel.new(from_node: user, to_node: any_node)
if rel.save
    # validation passed, to_node is a manageable object
else
    # something is wrong
end
```

### 6.7 Additional methods

:type instance method, \_:type class method: return the relationship type of the model

 $\hbox{:\_from\_class and :\_to\_class class methods: return the expected classes declared in the model}\\$ 

## 6.8 Regarding: from and to

:from\_node, :to\_node, :from\_class, and :to\_class all have aliases using start and end: :start\_class, :end\_class, :start\_node, :end\_node, :start\_node=, :end\_node=. This maintains consistency with elements of the Neo4j::Core API while offering what may be more natural options for Rails users.

## CHAPTER 7

## **Properties**

In classes that mixin the Neo4j::ActiveNode or Neo4j::ActiveRel modules, properties must be declared using the property class method. It requires a single argument, a symbol that will correspond with the getter and setter as well as the property in the database.

```
class Post
  include Neo4j::ActiveNode

property :title
end
```

Two options are also available to both node and relationship models. They are:

- type, to specify the expected class of the stored value in Ruby
- default, a default value to set when the property is nil

Finally, you can serialize properties as JSON with the serialize class method.

In practice, you can put it all together like this:

```
class Post
  include Neo4j::ActiveNode

property :title, type: String, default: 'This ia new post'
  property :links

serialize :links
end
```

You will now be able to set the title property through mass-assignment (Post.new(title: 'My Title')) or by calling the *title*= method. You can also give a hash of links ({ homepage: 'http://neo4jrb.io', twitter: 'https://twitter.com/neo4jrb'}) to the links property and it will be saved as JSON to the db.

#### 7.1 Validations

The ActiveNode and ActiveRel modules in the neo4j gem are based off of ActiveModel. Because of this you can use any validations defined by ActiveModel as well as create your own in the same style. For the best documentation on validations, see the Active Record Validations page. The neo4j gem isn't based off of ActiveRecord aside from being inspired by it, but they both use ActiveModel under the covers.

One validation to note in particular is validates\_uniqueness\_of. Whereas most validations work only on the model in memory, this validation requires connecting to the database. The neo4j gem implements it's own version of validates\_uniqueness\_of for Neo4j.

## 7.2 Undeclared Properties

Neo4j, being schemaless as far as the database is concerned, does not require that property keys be defined ahead of time. As a result, it's possible (and sometimes desirable) to set properties on the node that are not also defined on the database. By including the module Neo4j::UndeclaredProperties no exceptions will be thrown if unknown attributes are passed to selected methods.

```
class Post
  include Neo4j::ActiveNode
  include Neo4j::UndeclaredProperties

property :title
end

Post.create(title: 'My Post', secret_val: 123)
post = Post.first
post.secret_val #=> NoMethodError: undefined method `secret_val`
post[:secret_val] #=> 123...
```

In this case, simply adding the secret\_val property to your model will make it available through the secret\_val method. The module supports undeclared properties in the following methods: new, create, [], []=, update\_attribute, update\_attribute!, update\_attributes and their corresponding aliases.

## 7.2.1 Types and Conversion

The type option has some interesting qualities that are worth being aware of when developing. It defines the type of object that you expect when returning the value to Ruby, \_not\_ the type that will be stored in the database. There are a few types available by default.

- String
- Integer
- · BigDecimal
- Date
- Time
- · DateTime
- Boolean (TrueClass or FalseClass)

Declaring a type is not necessary and, in some cases, is better for performance. You should omit a type declaration if you are confident in the consistency of data going to/from the database.

```
class Post
  include Neo4j::ActiveNode

property :score, type: Integer
  property :created_at, type: DateTime
end
```

In this model, the score property's type will ensure that String interpretations of numbers are always converted to Integer when you return the property in Ruby. As an added bonus, it will convert before saving to the database because Neo4j is capable of storing Ints natively, so you won't have to convert every time. DateTimes, however, are a different beast, because Neo4j cannot handle Ruby's native formats. To work around this, type converter knows to change the DateTime object into an Integer before saving and then, when loading the node, it will convert the Integer back into a DateTime.

This magic comes with a cost. DateTime conversion in particular is expensive and if you are obsessed with speed, you'll find that it slows you down. A tip for those users is to set your timestamps to type: Integer and you will end up with Unix timestamps that you can manipulate if/when you need them in friendlier formats.

#### 7.2.2 Custom Converters

It is possible to define custom converters for types not handled natively by the gem.

```
class RangeConverter
  class << self</pre>
    def primitive_type
      String
    end
    def convert type
    end
    def to_db(value)
      value.to s
    def to_ruby(value)
      ends = value.to_s.split('...').map { |d| Integer(d) }
      ends[0]..ends[1]
    end
    alias_method :call, :to_ruby
  end
  include Neo4j::Shared::Typecaster
end
```

This would allow you to use property :my\_prop, type: Range in a model. Each method and the alias\_method call is required. Make sure the module inclusion happens at the end of the file.

primitive\_type is used to fool ActiveAttr's type converters, which only recognize a few basic Ruby classes.

convert type must match the constant given to the type option.

to\_db provides logic required to transform your value into the class defined by primitive\_type. It will store the object in the database as this type.

to\_ruby provides logic to transform the DB-provided value back into the class expected by code using the property. It shuld return an object of the type set in convert\_type.

Note the  $alias\_method$  to make  $to\_ruby$  respond to call. This is to provide compatibility with the ActiveAttr dependency.

An optional method, converted? (value) can be defined. This should return a boolean indicating whether a value is already of the expected type for Neo4j.

## CHAPTER 8

**Unique IDs** 

The database generates unique IDs and they are accessible from all nodes and relationships using the neo\_id method. These keys are somewhat volatile and may be reused or change throughout a database's lifetime, so they are unsafe to use within an application.

Neo4j.rb requires you to define which key should act as primary key on Neo4j::ActiveNode classes instead of using the internal Neo4j ids. By default, ActiveNode will generate a unique ID using SecureRandom::uuid saving it in a uuid property. The instance method id will also point to this.

You can define a global or per-model generation methods if you do not want to use the default. Additionally, you can change the property that will be aliased to the id method. This can be done through *Configuration* or models themselves.

Unique IDs are **not** generated for relationships or ActiveRel models because their IDs should not be used. To query for a relationship, generate a match based from nodes. If you find yourself in situations where you need relationship IDs, you probably need to define a new ActiveNode class!

## 8.1 Defining your own ID

The on parameter tells which method is used to generate the unique id.

```
class Person
  include Neo4j::ActiveNode
  id_property :personal_id, on: :phone_and_name

property :name
  property :phone

def phone_and_name
    self.name + self.phone # strange example ...
  end
end
```

## 8.2 Using internal Neo4j IDs as id\_property

Even if using internal Neo4j ids is not recommended, you can configure your model to use it:

```
class Person
  include Neo4j::ActiveNode
  id_property :neo_id
end
```

## 8.3 A note regarding constraints

A constraint is required for the id\_property of an ActiveNode model. To create constraints, you can run the following command:

```
rake neo4j:generate_schema_migration[constraint, Model, uuid]
```

Replacing Model with your model name and unid with another id\_property if you have specified something else. When you are ready you can run the migrations:

```
rake neo4j:migrate
```

If you forget to do this, an exception will be raised giving you the appropriate command to generate the migration.

## 8.4 Adding IDs to Existing Data

If you have old or imported data in need of IDs, you can use the built-in populate\_id\_property migration helper.

Just create a new migration like this and run it:

```
rails g neo4j:migration PopulateIdProperties
```

```
class PopulateIdProperties < Neo4j::Migrations::Base
  def up
     populate_id_property :MyModel
  end

def down
  raise IrreversibleMigration
  end
end</pre>
```

It will load the model, find its given ID property and generation method, and populate that property on all nodes of that class where an id\_property is not already assigned. It does this in batches of up to 900 at a time by default, but this can be changed with the MAX\_PER\_BATCH environment variable (batch time taken standardized per node will be shown to help you tune batch size for your DB configuration).

## 8.5 Working with Legacy Schemas

If you already were using uuids, give yourself a pat on the back. Unfortunately, you may run into problems with Neo4j.rb v3. Why? By default Neo4j.rb requires a uuid index and a uuid unique constraint on every *ActiveNode*. You

can change the name of the uuid by adding id\_property as shown above. But, either way, you're getting uuid as a shadow index for your nodes.

If you had a property called uuid, you'll have to change it or remove it since uuid is now a reserved word. If you want to keep it, your indexes will have to match the style of the default id\_property (uuid index and unique).

You'll need to use the Neo4J shell or Web Interface.

#### **Step 1: Check Indexes and Constraints**

This command will provide a list of indexes and constraints

```
schema
```

#### Step 2: Clean up any indexes that are not unique using a migration

```
rails g neo4j:migration AddConstraintToTag
```

```
class AddConstraintToTag < Neo4j::Migrations::Base
  def up
     drop_index :Tag, :uuid
     add_constraint :Tag, :uuid
  end

def down
     drop_constraint :Tag, :uuid
     add_index :Tag, :uuid
  end
end</pre>
```

#### Step 3: Add an id\_property to your ActiveNode

```
id_property :uuid, auto: :uuid
```

Note: If you did not have an index or a constraint, Neo4j.rb will automatically create them for you.

## CHAPTER 9

Querying

#### 9.1 Introduction

If you are using the neo4j-core gem, querying is as simple as calling the query method on your session object and providing a query and optional parameters:

```
neo4j_session.query('MATCH (n) RETURN n LIMIT {limit}', limit: 10)
```

Using the neo4j gem provides a number of additional options. Firstly in the neo4j gem, the session is made accessible via a call to Neo4j::ActiveBase.current\_session. So you could make the above query with:

```
Neo4j::ActiveBase.current_session.query('MATCH (n) RETURN n LIMIT {limit}', limit: 10)
```

Most of the time, though, using the neo4j gem involves using the ActiveNode and ActiveRel APIs as described below.

#### 9.2 ActiveNode

### 9.2.1 Simple Query Methods

There are a number of ways to find and return nodes.

#### .find

Find an object by *id\_property* 

#### .find\_by

find\_by and find\_by! behave as they do in ActiveRecord, returning the first object matching the criteria or nil (or an error in the case of find\_by!)

```
Post.find_by(title: 'Neo4j.rb is awesome')
```

#### 9.2.2 Proxy Method Chaining

Like in ActiveRecord you can build queries via method chaining. This can start in one of three ways:

- Model.all
- Model.association
- model\_object.association

In the case of the association calls, the scope becomes a class-level representation of the association's model so far. So for example if I were to call post.comments I would end up with a representation of nodes from the Comment model, but only those which are related to the post object via the comments association.

At this point it should be mentioned that what associations return isn't an Array but in fact an AssociationProxy. AssociationProxy is Enumerable so you can still iterate over it as a collection. This allows for the method chaining to build queries, but it also enables *eager loading* of associations

If if you call a method such as where, you will end up with a QueryProxy. Similar to an AssociationProxy, a QueryProxy represents an enumerable query which hasn't yet been executed and which you can call filtering and sorting methods on as well as chaining further associations.

From an AssociationProxy or a QueryProxy you can filter, sort, and limit to modify the query that will be performed or call a further association.

#### Querying the proxy

Similar to ActiveRecord you can perform various operations on a proxy like so:

```
lesson.teachers.where(name: /.* smith/i, age: 34).order(:name).limit(2)
```

The arguments to these methods are translated into Cypher query statements. For example in the above statement the regular expression is translated into a Cypher =~ operator. Additionally all values are translated into Neo4j query parameters for the best performance and to avoid query injection attacks.

#### Chaining associations

As you've seen, it's possible to chain methods to build a query on one model. In addition it's possible to also call associations at any point along the chain to transition to another associated model. The simplest example would be:

```
student.lessons.teachers
```

This would returns all of the teachers for all of the lessons which the students is taking. Keep in mind that this builds only one Cypher query to be executed when the result is enumerated. Finally you can combine scoping and association chaining to create complex cypher query with simple Ruby method calls.

```
student.lessons(:1).where(level: 102).teachers(:t).where('t.age > 34').pluck(:1)
```

Here we get all of the lessons at the 102 level which have a teacher older than 34. The pluck method will actually perform the query and return an Array result with the lessons in question. There is also a return method which returns an Array of result objects which, in this case, would respond to a call to the #1 method to return the lesson.

Note here that we're giving an argument to the associaton methods (lessons(:1) and teachers(:t)) in order to define Cypher variables which we can refer to. In the same way we can also pass in a second argument to define a variable for the relationship which the association follows:

```
student.lessons(:1, :r).where("r.start_date < {the_date} and r.end_date >= {the_date} \rightarrow").params(the_date: '2014-11-22').pluck(:1)
```

Here we are limiting lessons by the start\_date and end\_date on the relationship between the student and the lessons. We can also use the rel\_where method to filter based on this relationship:

```
student.lessons.where(subject: 'Math').rel_where(grade: 85)
```

#### See also:

#### **Branching**

When making association chains with ActiveNode you can use the branch method to go down one path before jumping back to continue where you started from. For example:

#### **Associations and Unpersisted Nodes**

There is some special behavior around association creation when nodes are new and unsaved. Below are a few scenarios and their outcomes.

When both nodes are persisted, associations changes using << or = take place immediately – no need to call save.

```
student = Student.first
Lesson = Lesson.first
student.lessons << lesson</pre>
```

In that case, the relationship would be created immediately.

When the node on which the association is called is unpersisted, no changes are made to the database until save is called. Once that happens, a cascading save event will occur.

```
student = Student.new
lesson = Lesson.first || Lesson.new
# This method will not save `student` or change relationships in the database:
student.lessons << lesson</pre>
```

Once we call save on student, two or three things will happen:

- Since student is unpersisted, it will be saved
- If lesson is unpersisted, it will be saved
- Once both nodes are saved, the relationship will be created

9.2. ActiveNode 47

This process occurs within a transaction. If any part fails, an error will be raised, the transaction will fail, and no changes will be made to the database.

Finally, if you try to associate an unpersisted node with a persisted node, the unpersisted node will be saved and the relationship will be created immediately:

```
student = Student.first
lesson = Lesson.new
student.lessons << lesson</pre>
```

In the above example, lesson would be saved and the relationship would be created immediately. There is no need to call save on student.

#### **Parameters**

Neo4j supports parameters which have a number of advantages:

- You don't need to worry about injection attacks when a value is passed as a parameter
- There is no need to worry about escaping values for parameters
- If only the values that you are passing down for a query change, using parameters keeps the query string the same and allows Neo4j to cache the query execution

The Neo4j.rb project gems try as much as possible to use parameters. For example, if you call where with a Hash:

```
Student.all.where(age: 20)
```

A parameter will be automatically created for the value passed in.

Don't assume that all methods use parameters. Always check the resulting query!

You can also specify parameters yourself with the params method like so:

```
Student.all.where("s.age < {age} AND s.name = {name} AND s.home_town = {home_town}")
   .params(age: 24, name: 'James', home_town: 'Dublin')
   .pluck(:s)</pre>
```

#### Variable-length relationships

#### **Introduced in version 5.1.0**

It is possible to specify a variable-length qualifier to apply to relationships when calling association methods.

```
student.friends(rel_length: 2)
```

This would find the friends of friends of a student. Note that you can still name matched nodes and relationships and use those names to build your query as seen above:

**Note:** You can either pass a single options Hash or provide **both** the node and relationship names along with the optional Hash.

There are many ways to provide the length information to generate all the various possibilities Cypher offers:

```
# As a Integer:
## Cypher: -[:`FRIENDS`*2]->
student.friends(rel_length: 2)
# As a Range:
## Cypher: -[:`FRIENDS`*1..3]->
student.friends(rel_length: 1..3) # Get up to 3rd degree friends
# As a Hash:
## Cypher: -[:`FRIENDS`*1..3]->
student.friends(rel_length: {min: 1, max: 3})
## Cypher: -[:`FRIENDS`*0..]->
student.friends(rel_length: {min: 0})
## Cypher: -[:`FRIENDS`*..3]->
student.friends(rel_length: {max: 3})
# As the :any Symbol:
## Cypher: -[:`FRIENDS`*]->
student.friends(rel_length: :any)
```

**Caution:** By default, "\*..3" is equivalent to "\*1..3" and "\*" is equivalent to "\*1..", but this may change depending on your Node4j server configuration. Keep that in mind when using variable-length relationships queries without specifying a minimum value.

**Note:** When using variable-length relationships queries on *has\_one* associations, be aware that multiple nodes could be returned!

## 9.2.3 The Query API

The neo4j-core gem provides a Query class which can be used for building very specific queries with method chaining. This can be used either by getting a fresh Query object from a Session or by building a Query off of a scope such as above.

```
Neo4j::ActiveBase.new_query # Get a new Query object

# Get a Query object based on a scope
Student.query_as(:s) # For a
student.lessons.query_as(:l)

# ... and based on an object:
student.query_as(:s)
```

The Query class has a set of methods which map directly to Cypher clauses and which return another Query object to allow chaining. For example:

```
student.lessons.query_as(:1) # This gives us our first Query object
  .match("l-[:has_category*]->(root_category:Category)").where("NOT(root_category-
→[:has_category]->()))
  .pluck(:root_category)
```

9.2. ActiveNode 49

Here we can make our own MATCH clauses unlike in model scoping. We have where, pluck, and return here as well in addition to all of the other clause-methods. See this page for more details.

Note that when using the Query API if you make multiple calls to methods it will try to combine the calls together into one clause and even to re-order them. If you want to avoid this you can use the #break method:

**TODO Duplicate this page and link to it from here (or just duplicate it here):** https://github.com/neo4jrb/neo4j-core/wiki/Queries

See also:

#### 9.2.4 #proxy\_as

Sometimes it makes sense to turn a Query object into (or back into) a proxy object like you would get from an association. In these cases you can use the *Query#proxy\_as* method:

```
student.query_as(:s)
.match("(s)-[rel:FRIENDS_WITH*1..3]->(s2:Student")
.proxy_as(Student, :s2).lessons
```

Here we pick up the s2 variable with the scope of the Student model so that we can continue calling associations on it.

#### 9.2.5 match\_to and first\_rel\_to

There are two methods, match\_to and first\_rel\_to that both make simple patterns easier.

In the most recent release, match\_to accepts nodes; in the master branch and in future releases, it will accept a node or an ID. It is essentially shorthand for association.where(neo\_id: node.neo\_id) and returns a QueryProxy object.

```
# starting from a student, match them to a lesson based off of submitted params, then 

return students in their classes
student.lessons.match_to(params[:id]).students
```

first\_rel\_to will return the first relationship found between two nodes in a QueryProxy chain.

```
student.lessons.first_rel_to(lesson)
# or in the master branch, future releases
student.lessons.first_rel_to(lesson.id)
```

This returns a relationship object.

### 9.2.6 Finding in Batches

Finding in batches will soon be supported in the neo4j gem, but for now is provided in the neo4j-core gem (documentation)

#### 9.2.7 Orm Adapter

You can also use the orm\_adapter API, by calling #to\_adapter on your class. See the API, https://github.com/ianwhite/orm\_adapter

#### 9.2.8 Find or Create By...

QueryProxy has a find\_or\_create\_by method to make the node rel creation process easier. Its usage is simple:

```
a_node.an_association(params_hash)
```

The method has branching logic that attempts to match an existing node and relationship. If the pattern is not found, it tries to find a node of the expected class and create the relationship. If *that* doesn't work, it creates the node, then creates the relationship. The process is wrapped in a transaction to prevent a failure from leaving the database in an inconsistent state.

There are some mild caveats. First, it will not work on associations of class methods. Second, you should not use it across more than one associations or you will receive an error. For instance, if you did this:

```
student.friends.lessons.find_or_create_by(subject: 'Math')
```

Assuming the lessons association points to a Lesson model, you would effectively end up with this:

```
math = Lesson.find_or_create_by(subject: 'Math')
student.friends.lessons << math</pre>
```

... which is invalid and will result in an error.

9.2. ActiveNode 51

## CHAPTER 10

## **Query Examples**

In the rest of the documentation for this site we try to lay out all of the pieces of the Neo4j.rb gems to explain them one at a time. Sometimes, though, it can be instructive to see examples. The following are examples of code where somebody had a question and the resulting code after fixes / refactoring. This section will expand over time as new examples are found.

# 10.1 Example 1: Find all contacts for a user two hops away, but don't include contacts which are only one hop away

```
user.contacts(:contact, :knows, rel_length: 2).where_not(
   uuid: user.contacts.pluck(:uuid)
)
```

This works, though it makes two queries. The first to get the unids for the where\_not and the second for the full query. For the first query, user.contacts.pluck(:id) could be also used instead, though associations already have a pre-defined method to get IDs, so this could instead be user.contact\_ids.

This doesn't take care of the problem of having two queries, though. If we keep the rel\_length: 2, however, we won't be able to reference the nodes which are one hop away in order. This seems like it would be a straightforward solution:

```
user.contacts(:contact1).contacts(:contact2).where_not('contact1 = contact2')
```

And it is straightforward, but it won't work. Because Cypher matches one subgraph at a time (in this case roughly (:User) -- (contact1:User) -- (contact2:User)), contact one is always just going to be the node which is in between the user in question and contact2. It doesn't represent "all users which are one step away". So if we want to do this as one query, we do need to first get all of the first-level nodes together so that we can then check if the second level nodes are in that list. This can be done as:

```
user.as(:user).contacts
  .query_as(:contact).with(:user, first_level_ids: 'collect(ID(contact))')
  .proxy_as(User, :user)
```

```
.contacts(:other_contact, nil, rel_length: 2)
.where_not('ID(other_contact) IN first_level_ids')
```

And there we have a query which is much more verbose than the original code, but accomplishes the goal in a single query. Having two queries isn't neccessarily bad, so the code's complexity should be weighed against how both versions perform on real datasets.

## 10.2 Example 2: Simple Recommendation Engine

If you are interested in more complex collaborative filter methods check out this article.

Let's assume you have the following schema:

```
(:User) - [:FOLLOW|:SKIP] -> (:Page)
```

We want to recommend pages for a user to follow based on their current followed pages.

#### Constraints:

• We want to include the source of the recommendation. i.e (we recommend you follow X because you follow Y).

*Note*: To do this part, we are going to use an APOC function apoc.coll.sortMaps.

- We want to exclude pages the user has skipped or already follows.
- The recommended pages must have a name field.

Given our schema, we could write the following Cypher to accomplish this:

```
MATCH (user:User { id: "1" })

MATCH (user)-[:FOLLOW]->(followed_page:Page)<-[:FOLLOW]-(co_user:User)

MATCH (co_user)-[:FOLLOW]->(rec_page:Page)

WHERE exists(rec_page.name)

AND NOT (user)-[:FOLLOW]:SKIP]->(rec_page)

WITH rec_page, count(rec_page) AS score, collect(followed_page.name) AS source_names

ORDER BY score DESC LIMIT {limit}

UNWIND source_names AS source_name

WITH rec_page, score, source_name, count(source_name) AS contrib

WITH rec_page, score, apoc.coll.sortMaps(collect({name:source_name, contrib:contrib*-

--1}), 'contrib') AS sources

RETURN rec_page.name AS name, score, extract(source IN sources[0..3] | source.name)

--AS top_sources,

size(sources) AS sources_count

ORDER BY score DESC
```

Now let's see how we could write this using ActiveNode syntax in a User Ruby class.

```
class User
  include Neo4j::ActiveNode

property :id, type: Integer

has_many :out, :followed_pages, type: :FOLLOW, model_class: :Page
has_many :out, :skipped_pages, type: :SKIP, model_class: :Page

def recommended_pages
  as(:user)
```

```
.followed_pages(:followed_page)
        .where("exists(followed page.name)")
      .followers(:co user)
      .followed_pages
      .query_as(:rec_page) # Transition into Core Query
        .where("exists(rec_page.name)")
        .where_not("(user)-[:FOLLOW|:SKIP]->(rec_page)")
      .with("rec_page, count(rec_page) AS score, collect(followed_page.name) AS.
→source_names")
        .order_by('score DESC').limit(25)
      .unwind(source_name: :source_names) # This generates "UNWIND source_names AS_
→source_name"
      .with("rec_page, score, source_name, count(source_name) AS contrib")
      .with("rec_page, score, apoc.coll.sortMaps(collect({name:source_name,
→contrib:contrib*-1}), 'contrib') AS sources")
      .with("rec_page.name AS name, score, extract(source in sources[0..3] | source.
→name) AS top_sources, size(sources) AS sources_count")
        .order_by('score DESC')
      .pluck(:name, :score, :top_sources, :sources_count)
 end
end
```

*Note*: The *contrib\*-1* value is a way of getting the desired order out of the *sortMaps* APOC function without needing to reverse the resulting list.

This assumes we have a Page class like the following:

```
class Page
  include Neo4j::ActiveNode

property name, type: String

has_many :in, :followers, type: :FOLLOW, model_class: :User
  has_many :in, :skippers, type: :SKIP, model_class: :User
end
```

## CHAPTER 11

## QueryClauseMethods

The Neo4j::Core::Query class from the *neo4j-core* gem defines a DSL which allows for easy creation of Neo4j Cypher queries. They can be started from a session like so:

Advantages of using the Query class include:

- · Method chaining allows you to build a part of a query and then pass it somewhere else to be built further
- Automatic use of parameters when possible
- Ability to pass in data directly from other sources (like Hash to match keys/values)
- Ability to use native Ruby objects (such as translating *nil* values to *IS NULL*, regular expressions to Cypher-style regular expression matches, etc...)

Below is a series of Ruby code samples and the resulting Cypher that would be generated. These examples are all generated directly from the spec file and are thus all tested to work.

## 11.1 Neo4j::Core::Query

#### 11.1.1 #match

#### Ruby

```
.match('n')
```

#### Cypher

```
MATCH n
```

```
Ruby
```

```
.match(:n)
```

```
MATCH (n)
```

#### Ruby

```
.match(n: Person)
```

#### Cypher

```
MATCH (n:`Person`)
```

#### Ruby

```
.match(n: 'Person')
```

#### Cypher

```
MATCH (n:`Person`)
```

#### Ruby

```
.match(n: ':Person')
```

#### Cypher

```
MATCH (n:Person)
```

#### Ruby

```
.match(n: :Person)
```

#### Cypher

```
MATCH (n: Person)
```

#### Ruby

```
.match(n: [:Person, "Animal"])
```

#### Cypher

```
MATCH (n:`Person`:`Animal`)
```

```
.match(n: ':Person')
```

```
MATCH (n:Person)
```

#### Ruby

```
.match(n: nil)
```

#### Cypher

```
MATCH (n)
```

#### Ruby

```
.match(n: 'Person {name: "Brian"}')
```

#### Cypher

```
MATCH (n:Person {name: "Brian"})
```

#### Ruby

```
.match(n: {name: 'Brian', age: 33})
```

#### Cypher

```
MATCH (n {name: {n_name}, age: {n_age}})
```

Parameters: {:n\_name=>"Brian", :n\_age=>33}

#### Ruby

```
.match(n: {Person: {name: 'Brian', age: 33}})
```

#### Cypher

```
MATCH (n:`Person` {name: {n_Person_name}, age: {n_Person_age}})
```

Parameters: {:n\_Person\_name=>"Brian", :n\_Person\_age=>33}

#### Ruby

```
.match('n--o')
```

#### Cypher

```
MATCH n--o
```

#### Ruby

```
.match('n--o', 'o--p')
```

#### Cypher

```
MATCH n--o, o--p
```

#### Ruby

```
.match('n--o').match('o--p')
```

#### Cypher

```
MATCH n--o, o--p
```

### 11.1.2 #optional\_match

#### Ruby

```
.optional_match(n: Person)
```

#### Cypher

```
OPTIONAL MATCH (n: `Person`)
```

#### Ruby

```
.match('m--n').optional_match('n--o').match('o--p')
```

#### Cypher

```
MATCH m--n, o--p OPTIONAL MATCH n--o
```

### 11.1.3 #using

#### Ruby

```
.using('INDEX m:German(surname)')
```

#### Cypher

```
USING INDEX m:German(surname)
    Ruby
         .using('SCAN m:German')
    Cypher
         USING SCAN m:German
    Ruby
         .using('INDEX m:German(surname)').using('SCAN m:German')
    Cypher
         USING INDEX m:German(surname) USING SCAN m:German
11.1.4 #where
    Ruby
         .where()
    Cypher
    Ruby
         .where({})
    Cypher
    Ruby
         .where('q.age > 30')
    Cypher
         WHERE (q.age > 30)
```

11.1. Neo4j::Core::Query

```
.where('q.age' => 30)
```

```
WHERE (q.age = {q_age})
```

Parameters: { :q\_age=>30}

#### Ruby

```
.where('q.age' => [30, 32, 34])
```

#### Cypher

```
WHERE (q.age IN {q_age})
```

**Parameters:** {:q\_age=>[30, 32, 34]}

#### Ruby

```
.where('q.age IN {age}', age: [30, 32, 34])
```

#### Cypher

```
WHERE (q.age IN {age})
```

**Parameters:** {:age=>[30, 32, 34]}

#### Ruby

```
.where('(q.age IN {age})', age: [30, 32, 34])
```

#### Cypher

```
WHERE (q.age IN {age})
```

**Parameters:** {:age=>[30, 32, 34]}

#### Ruby

```
.where('q.name =~ ?', '.*test.*')
```

#### Cypher

```
WHERE (q.name =~ {question_mark_param})
```

Parameters: {:question\_mark\_param=>".\*test.\*"}

```
.where('(q.name =~ ?)', '.*test.*')
```

```
WHERE (q.name =~ {question_mark_param})
```

Parameters: { :question\_mark\_param=>".\*test.\*"}

#### Ruby

```
.where('(LOWER(str(q.name)) =~ ?)', '.*test.*')
```

#### Cypher

```
WHERE (LOWER(str(q.name)) =~ {question_mark_param})
```

Parameters: {:question\_mark\_param=>".\*test.\*"}

#### Ruby

```
.where('q.age IN ?', [30, 32, 34])
```

#### Cypher

```
WHERE (q.age IN {question_mark_param})
```

Parameters: {:question\_mark\_param=>[30, 32, 34]}

#### Ruby

```
.where('q.age IN ?', [30, 32, 34]).where('q.age != ?', 60)
```

#### Cypher

Parameters: {:question\_mark\_param=>[30, 32, 34], :question\_mark\_param2=>60}

#### Ruby

```
.where(q: {age: [30, 32, 34]})
```

#### Cypher

```
WHERE (q.age IN {q_age})
```

**Parameters:** {:q\_age=>[30, 32, 34]}

```
.where('q.age' => nil)
```

```
WHERE (q.age IS NULL)
```

#### Ruby

```
.where(q: {age: nil})
```

#### Cypher

```
WHERE (q.age IS NULL)
```

#### Ruby

```
.where(q: {neo_id: 22})
```

#### Cypher

```
WHERE (ID(q) = \{ID_q\})
```

**Parameters:** { : ID\_q=>22 }

#### Ruby

```
.where(q: {age: 30, name: 'Brian'})
```

#### Cypher

```
WHERE (q.age = {q_age} AND q.name = {q_name})
```

Parameters: {:q\_age=>30, :q\_name=>"Brian"}

#### Ruby

```
.where(q: {age: 30, name: 'Brian'}).where('r.grade = 80')
```

#### Cypher

```
WHERE (q.age = {q_age} AND q.name = {q_name}) AND (r.grade = 80)
```

Parameters: {:q\_age=>30, :q\_name=>"Brian"}

#### Ruby

```
.where(q: {name: /Brian.*/i})
```

#### Cypher

```
WHERE (q.name = {q\_name})
Parameters: { :q_name=>"(?i)Brian.*"}
    Ruby
         .where(name: /Brian.*/i)
    Cypher
        WHERE (name =~ {name})
Parameters: {:name=>"(?i)Brian.*"}
    Ruby
         .where(name: /Brian.*/i).where(name: /Smith.*/i)
    Cypher
        WHERE (name =~ {name}) AND (name =~ {name2})
Parameters: {:name=>"(?i)Brian.*", :name2=>"(?i)Smith.*"}
    Ruby
         .where(q: {age: (30..40)})
    Cypher
        WHERE (q.age IN RANGE({q_age_range_min}, {q_age_range_max}))
Parameters: {:q_age_range_min=>30, :q_age_range_max=>40}
11.1.5 #where not
    Ruby
```

```
.where_not()
```

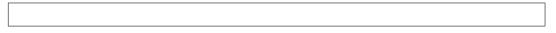

Ruby

```
.where_not({})
```

Cypher

Ruby .where\_not('q.age > 30') Cypher WHERE NOT(q.age > 30) Ruby .where\_not('q.age' => 30) Cypher WHERE NOT(q.age = {q\_age}) Parameters: { :q\_age=>30} Ruby .where\_not('q.age IN ?', [30, 32, 34]) Cypher WHERE NOT(q.age IN {question\_mark\_param}) Parameters: {:question\_mark\_param=>[30, 32, 34]} Ruby .where\_not(q: {age: 30, name: 'Brian'}) Cypher **WHERE NOT**  $(q.age = \{q\_age\} AND q.name = \{q\_name\})$ Parameters: {:q\_age=>30, :q\_name=>"Brian"} Ruby .where\_not(q: {name: /Brian.\*/i}) Cypher WHERE NOT( $q.name = {q_name}$ ) Parameters: { :q\_name=>" (?i) Brian.\*"}

```
.where('q.age > 10').where_not('q.age > 30')
```

## Cypher

```
WHERE (q.age > 10) AND NOT(q.age > 30)
```

#### Ruby

```
.where_not('q.age > 30').where('q.age > 10')
```

#### Cypher

```
WHERE NOT(q.age > 30) AND (q.age > 10)
```

## 11.1.6 #match\_nodes

## one node object

## Ruby

```
.match_nodes(var: node_object)
```

## Cypher

```
MATCH (var) WHERE (ID(var) = {ID_var})
```

Parameters: { :ID\_var=>246}

### Ruby

```
.optional_match_nodes(var: node_object)
```

#### Cypher

```
OPTIONAL MATCH (var) WHERE (ID(var) = {ID_var})
```

Parameters: { :ID\_var=>246}

#### integer

#### Ruby

```
.match_nodes(var: 924)
```

```
MATCH (var) WHERE (ID(var) = {ID_var})
```

Parameters: { :ID\_var=>924}

## two node objects

#### Ruby

```
.match_nodes(user: user, post: post)
```

## Cypher

```
MATCH (user), (post) WHERE (ID(user) = {ID_user}) AND (ID(post) = {ID_ → post})
```

Parameters: {:ID\_user=>246, :ID\_post=>123}

## node object and integer

#### Ruby

```
.match_nodes(user: user, post: 652)
```

#### Cypher

```
MATCH (user), (post) WHERE (ID(user) = {ID_user}) AND (ID(post) = {ID_ \rightarrowpost})
```

Parameters: {:ID\_user=>246, :ID\_post=>652}

## 11.1.7 #unwind

#### Ruby

```
.unwind('val AS x')
```

### Cypher

```
UNWIND val AS x
```

## Ruby

```
.unwind(x: :val)
```

```
UNWIND val AS x
```

```
.unwind(x: 'val')
```

## Cypher

```
UNWIND val AS x
```

## Ruby

```
.unwind(x: [1,3,5])
```

## Cypher

```
UNWIND [1, 3, 5] AS x
```

#### Ruby

```
.unwind(x: [1,3,5]).unwind('val as y')
```

## Cypher

```
UNWIND [1, 3, 5] AS x UNWIND val as y
```

## 11.1.8 #return

## Ruby

```
.return('q')
```

## Cypher

```
RETURN q
```

## Ruby

```
.return(:q)
```

## Cypher

```
RETURN q
```

```
.return('q.name, q.age')
```

```
RETURN q.name, q.age
```

#### Ruby

```
.return(q: [:name, :age], r: :grade)
```

## Cypher

```
RETURN q.name, q.age, r.grade
```

## Ruby

```
.return(q: :neo_id)
```

## Cypher

```
RETURN ID(q)
```

## Ruby

```
.return(q: [:neo_id, :prop])
```

## Cypher

```
RETURN ID(q), q.prop
```

## 11.1.9 #order

## Ruby

```
.order('q.name')
```

## Cypher

```
ORDER BY q.name
```

#### Ruby

```
.order_by('q.name')
```

```
ORDER BY q.name
```

```
.order('q.age', 'q.name DESC')
```

#### Cypher

```
ORDER BY q.age, q.name DESC
```

#### Ruby

```
.order(q: :age)
```

#### Cypher

```
ORDER BY q.age
```

## Ruby

```
.order(q: :neo_id)
```

## Cypher

```
ORDER BY ID(q)
```

#### Ruby

```
.order(q: [:age, {name: :desc}])
```

## Cypher

```
ORDER BY q.age, q.name DESC
```

## Ruby

```
.order(q: [:age, {neo_id: :desc}])
```

## Cypher

```
ORDER BY q.age, ID(q) DESC
```

#### Ruby

```
.order(q: [:age, {name: :desc, grade: :asc}])
```

```
ORDER BY q.age, q.name DESC, q.grade ASC
```

```
.order(q: [:age, {name: :desc, neo_id: :asc}])
```

## Cypher

```
ORDER BY q.age, q.name DESC, ID(q) ASC
```

## Ruby

```
.order(q: {age: :asc, name: :desc})
```

## Cypher

```
ORDER BY q.age ASC, q.name DESC
```

#### Ruby

```
.order(q: {age: :asc, neo_id: :desc})
```

### Cypher

```
ORDER BY q.age ASC, ID(q) DESC
```

## Ruby

```
.order(q: [:age, 'name desc'])
```

#### Cypher

```
ORDER BY q.age, q.name desc
```

## Ruby

```
.order(q: [:neo_id, 'name desc'])
```

#### Cypher

```
ORDER BY ID(q), q.name desc
```

## 11.1.10 #limit

```
.limit(3)
    Cypher
        LIMIT {limit_3}
Parameters: {:limit_3=>3}
    Ruby
         .limit('3')
    Cypher
         LIMIT {limit_3}
Parameters: { :limit_3=>3}
    Ruby
         .limit(3).limit(5)
    Cypher
        LIMIT {limit_5}
Parameters: {:limit_3=>3, :limit_5=>5}
    Ruby
         .limit(nil)
    Cypher
11.1.11 #skip
    Ruby
         .skip(5)
    Cypher
         SKIP {skip_5}
Parameters: { :skip_5=>5}
```

```
.skip('5')
```

```
SKIP {skip_5}
```

Parameters: {:skip\_5=>5}

#### Ruby

```
.skip(5).skip(10)
```

## Cypher

```
SKIP {skip_10}
```

**Parameters:** {:skip\_5=>5, :skip\_10=>10}

#### Ruby

```
.offset(6)
```

## Cypher

```
SKIP {skip_6}
```

Parameters: {:skip\_6=>6}

## 11.1.12 #with

#### Ruby

```
.with('n.age AS age')
```

## Cypher

```
WITH n.age AS age
```

#### Ruby

```
.with('n.age AS age', 'count(n) as c')
```

## Cypher

```
WITH n.age AS age, count(n) as c
```

```
.with(['n.age AS age', 'count(n) as c'])
```

```
WITH n.age AS age, count(n) as c
```

## Ruby

```
.with(age: 'n.age')
```

#### **Cypher**

```
WITH n.age AS age
```

## 11.1.13 #with\_distinct

#### Ruby

```
.with_distinct('n.age AS age')
```

#### Cypher

```
WITH DISTINCT n.age AS age
```

#### Ruby

```
.with_distinct('n.age AS age', 'count(n) as c')
```

#### Cypher

```
WITH DISTINCT n.age AS age, count(n) as c
```

#### Ruby

```
.with_distinct(['n.age AS age', 'count(n) as c'])
```

#### Cypher

```
WITH DISTINCT n.age AS age, count(n) as c
```

#### Ruby

```
.with_distinct(age: 'n.age')
```

```
WITH DISTINCT n.age AS age
```

## 11.1.14 #create

#### Ruby

```
.create('(:Person)')
```

## Cypher

```
CREATE (:Person)
```

#### Ruby

```
.create(:Person)
```

#### Cypher

```
CREATE (:Person)
```

#### Ruby

```
.create(age: 41, height: 70)
```

#### Cypher

```
CREATE ( {age: {age}, height: {height}})
```

Parameters: {:age=>41, :height=>70}

#### Ruby

```
.create(Person: {age: 41, height: 70})
```

## Cypher

```
CREATE (:`Person` {age: {Person_age}, height: {Person_height}})
```

Parameters: {:Person\_age=>41, :Person\_height=>70}

#### Ruby

```
.create(q: {Person: {age: 41, height: 70}})
```

```
CREATE (q:`Person` {age: {q_Person_age}, height: {q_Person_height}})
```

Parameters: {:q\_Person\_age=>41, :q\_Person\_height=>70}

#### Ruby

```
.create(q: {Person: {age: nil, height: 70}})
```

#### Cypher

```
CREATE (q:`Person` {age: {q_Person_age}, height: {q_Person_height}})
```

Parameters: {:q\_Person\_age=>nil, :q\_Person\_height=>70}

#### Ruby

```
.create(q: {:'Child:Person' => {age: 41, height: 70}})
```

#### Cypher

Parameters: {:q\_Child\_Person\_age=>41, :q\_Child\_Person\_height=>70}

#### Ruby

```
.create(:'Child:Person' => {age: 41, height: 70})
```

#### **Cypher**

Parameters: {:Child\_Person\_age=>41, :Child\_Person\_height=>70}

#### Ruby

```
.create(q: {[:Child, :Person] => {age: 41, height: 70}})
```

#### Cypher

Parameters: {:q\_Child\_Person\_age=>41, :q\_Child\_Person\_height=>70}

```
.create([:Child, :Person] => {age: 41, height: 70})
```

Parameters: {:Child\_Person\_age=>41, :Child\_Person\_height=>70}

## 11.1.15 #create\_unique

#### Ruby

```
.create_unique('(:Person)')
```

#### Cypher

```
CREATE UNIQUE (:Person)
```

#### Ruby

```
.create_unique(:Person)
```

#### Cypher

```
CREATE UNIQUE (:Person)
```

#### Ruby

```
.create_unique(age: 41, height: 70)
```

### Cypher

```
CREATE UNIQUE ( {age: {age}, height: {height}})
```

Parameters: {:age=>41, :height=>70}

#### Ruby

```
.create_unique(Person: {age: 41, height: 70})
```

## Cypher

```
CREATE UNIQUE (:`Person` {age: {Person_age}, height: {Person_height}})
```

Parameters: {:Person\_age=>41, :Person\_height=>70}

```
.create_unique(q: {Person: {age: 41, height: 70}})
```

```
CREATE UNIQUE (q:`Person` {age: {q_Person_age}, height: {q_Person_height}

$\to$})
```

Parameters: {:q\_Person\_age=>41, :q\_Person\_height=>70}

## 11.1.16 #merge

#### Ruby

```
.merge('(:Person)')
```

#### Cypher

```
MERGE (:Person)
```

#### Ruby

```
.merge(:Person)
```

## Cypher

```
MERGE (:Person)
```

#### Ruby

```
.merge(:Person).merge(:Thing)
```

## Cypher

```
MERGE (:Person) MERGE (:Thing)
```

#### Ruby

```
.merge(age: 41, height: 70)
```

#### **Cypher**

```
MERGE ( {age: {age}, height: {height}})
```

Parameters: {:age=>41, :height=>70}

```
.merge(Person: {age: 41, height: 70})
```

```
MERGE (:`Person` {age: {Person_age}, height: {Person_height}})
```

Parameters: {:Person\_age=>41, :Person\_height=>70}

#### Ruby

```
.merge(q: {Person: {age: 41, height: 70}})
```

## Cypher

```
MERGE (q:`Person` {age: {q_Person_age}, height: {q_Person_height}})
```

Parameters: {:q\_Person\_age=>41, :q\_Person\_height=>70}

## 11.1.17 #delete

#### Ruby

```
.delete('n')
```

#### **Cypher**

```
DELETE n
```

## Ruby

```
.delete(:n)
```

#### Cypher

```
DELETE n
```

#### Ruby

```
.delete('n', :o)
```

#### Cypher

```
DELETE n, o
```

```
.delete(['n', :0])
```

```
DELETE n, o
```

## Ruby

```
.detach_delete('n')
```

## Cypher

```
DETACH DELETE n
```

## Ruby

```
.detach_delete(:n)
```

## Cypher

```
DETACH DELETE n
```

## Ruby

```
.detach_delete('n', :0)
```

## Cypher

```
DETACH DELETE n, o
```

#### Ruby

```
.detach_delete(['n', :o])
```

## Cypher

```
DETACH DELETE n, o
```

## 11.1.18 #set\_props

#### Ruby

```
.set_props('n = {name: "Brian"}')
```

```
SET n = {name: "Brian"}
```

```
.set_props(n: {name: 'Brian', age: 30})
```

#### Cypher

```
SET n = {n_set_props}
```

Parameters: {:n\_set\_props=>{:name=>"Brian", :age=>30}}

## 11.1.19 #set

## Ruby

```
.set('n = {name: "Brian"}')
```

#### Cypher

```
SET n = {name: "Brian"}
```

#### Ruby

```
.set(n: {name: 'Brian', age: 30})
```

## Cypher

```
SET n.`name` = {setter_n_name}, n.`age` = {setter_n_age}
```

Parameters: {:setter\_n\_name=>"Brian", :setter\_n\_age=>30}

#### Ruby

```
.set(n: {name: 'Brian', age: 30}, o: {age: 29})
```

## Cypher

Parameters: {:setter\_n\_name=>"Brian", :setter\_n\_age=>30, :setter\_o\_age=>29}

## Ruby

```
.set(n: {name: 'Brian', age: 30}).set_props('o.age = 29')
```

```
SET n.`name` = {setter_n_name}, n.`age` = {setter_n_age}, o.age = 29
Parameters: {:setter_n_name=>"Brian", :setter_n_age=>30}
    Ruby
         .set(n: :Label)
    Cypher
        SET n: Label
    Ruby
         .set(n: [:Label, 'Foo'])
    Cypher
        SET n: Label, n: Foo
    Ruby
         .set(n: nil)
    Cypher
11.1.20 #on_create_set
    Ruby
         .on_create_set('n = {name: "Brian"}')
    Cypher
        ON CREATE SET n = {name: "Brian"}
    Ruby
         .on_create_set(n: {})
    Cypher
```

```
.on_create_set(n: {name: 'Brian', age: 30})
```

```
ON CREATE SET n.`name` = {setter_n_name}, n.`age` = {setter_n_age}
```

Parameters: {:setter\_n\_name=>"Brian", :setter\_n\_age=>30}

#### Ruby

```
.on_create_set(n: {name: 'Brian', age: 30}, o: {age: 29})
```

#### Cypher

Parameters: {:setter\_n\_name=>"Brian", :setter\_n\_age=>30, :setter\_o\_age=>29}

## Ruby

```
.on_create_set(n: {name: 'Brian', age: 30}).on_create_set('o.age = 29')
```

#### Cypher

```
ON CREATE SET n.`name` = {setter_n_name}, n.`age` = {setter_n_age}, o. 

age = 29
```

Parameters: {:setter\_n\_name=>"Brian", :setter\_n\_age=>30}

## 11.1.21 #on\_match\_set

#### Ruby

```
.on_match_set('n = {name: "Brian"}')
```

## Cypher

```
ON MATCH SET n = {name: "Brian"}
```

#### Ruby

```
.on_match_set(n: {})
```

#### Cypher

```
.on_match_set(n: {name: 'Brian', age: 30})
```

```
ON MATCH SET n.`name` = {setter_n_name}, n.`age` = {setter_n_age}
```

Parameters: {:setter\_n\_name=>"Brian", :setter\_n\_age=>30}

#### Ruby

```
.on_match_set(n: {name: 'Brian', age: 30}, o: {age: 29})
```

#### Cypher

```
ON MATCH SET n.`name` = {setter_n_name}, n.`age` = {setter_n_age}, o.

\( \rightarrow \text{age} \) = {setter_o_age}
```

Parameters: {:setter\_n\_name=>"Brian", :setter\_n\_age=>30, :setter\_o\_age=>29}

#### Ruby

```
.on_match_set(n: {name: 'Brian', age: 30}).on_match_set('o.age = 29')
```

#### Cypher

```
ON MATCH SET n.`name` = {setter_n_name}, n.`age` = {setter_n_age}, o.age_ 
 \( \rightarrow = 29 \)
```

Parameters: {:setter\_n\_name=>"Brian", :setter\_n\_age=>30}

## 11.1.22 #remove

#### Ruby

```
.remove('n.prop')
```

#### Cypher

```
REMOVE n.prop
```

#### Ruby

```
.remove('n:American')
```

#### Cypher

```
REMOVE n:American
```

```
.remove(n: 'prop')
```

```
REMOVE n.prop
```

## Ruby

```
.remove(n: :American)
```

## Cypher

```
REMOVE n: `American`
```

## Ruby

```
.remove(n: [:American, "prop"])
```

## Cypher

```
REMOVE n: `American`, n.prop
```

## Ruby

```
.remove(n: :American, o: 'prop')
```

## Cypher

```
REMOVE n: `American`, o.prop
```

#### Ruby

```
.remove(n: ':prop')
```

## Cypher

```
REMOVE n:`prop`
```

## 11.1.23 #start

#### Ruby

```
.start('r=node:nodes(name = "Brian")')
```

```
START r=node:nodes(name = "Brian")
```

```
.start(r: 'node:nodes(name = "Brian")')
```

## Cypher

```
START r = node:nodes(name = "Brian")
```

## 11.1.24 clause combinations

#### Ruby

```
.match(q: Person).where('q.age > 30')
```

#### Cypher

```
MATCH (q:`Person`) WHERE (q.age > 30)
```

#### Ruby

```
.where('q.age > 30').match(q: Person)
```

#### **Cypher**

```
MATCH (q:`Person`) WHERE (q.age > 30)
```

#### Ruby

```
.where('q.age > 30').start('n').match(q: Person)
```

#### Cypher

```
START n MATCH (q:`Person`) WHERE (q.age > 30)
```

#### Ruby

```
.match(q: {age: 30}).set_props(q: {age: 31})
```

#### **Cypher**

```
MATCH (q {age: \{q\_age\}\}) SET q = {q\_set\_props\}
```

**Parameters:** {:q\_age=>30, :q\_set\_props=>{:age=>31}}

```
.match(q: Person).with('count(q) AS count')
```

```
MATCH (q: Person) WITH count(q) AS count
```

#### Ruby

```
.match(q: Person).with('count(q) AS count').where('count > 2')
```

#### Cypher

```
MATCH (q: Person) WITH count(q) AS count WHERE (count > 2)
```

#### Ruby

#### Cypher

#### Ruby

```
.match(q: Person).match('r:Car').break.match('(p: Person)-->q')
```

### Cypher

```
MATCH (q:`Person`), r:Car MATCH (p: Person)-->q
```

#### Ruby

```
.match(q: Person).break.match('r:Car').break.match('(p: Person)-->q')
```

#### Cypher

```
MATCH (q:`Person`) MATCH r:Car MATCH (p: Person)-->q
```

#### Ruby

```
.match(q: Person).match('r:Car').break.break.match('(p: Person)-->q')
```

#### Cypher

```
MATCH (q:`Person`), r:Car MATCH (p: Person)-->q
```

```
.with(:a).order(a: {name: :desc}).where(a: {name: 'Foo'})

Cypher

WITH a ORDER BY a.name DESC WHERE (a.name = {a_name})
```

Parameters: { :a\_name=>"Foo" }

#### Ruby

```
.with(:a).limit(2).where(a: {name: 'Foo'})
```

## Cypher

```
WITH a LIMIT {limit_2} WHERE (a.name = {a_name})
```

Parameters: {:a\_name=>"Foo", :limit\_2=>2}

#### Ruby

```
.with(:a).order(a: {name: :desc}).limit(2).where(a: {name: 'Foo'})
```

#### Cypher

```
WITH a ORDER BY a.name DESC LIMIT {limit_2} WHERE (a.name = {a_name})
```

Parameters: {:a\_name=>"Foo", :limit\_2=>2}

## Ruby

```
.order(a: {name: :desc}).with(:a).where(a: {name: 'Foo'})
```

#### Cypher

```
WITH a ORDER BY a.name DESC WHERE (a.name = {a_name})
```

Parameters: { :a\_name=>"Foo" }

#### Ruby

```
.limit(2).with(:a).where(a: {name: 'Foo'})
```

#### Cypher

```
WITH a LIMIT {limit_2} WHERE (a.name = {a_name})
```

Parameters: {:a\_name=>"Foo", :limit\_2=>2}

```
.order(a: {name: :desc}).limit(2).with(:a).where(a: {name: 'Foo'})
```

```
WITH a ORDER BY a.name DESC LIMIT {limit_2} WHERE (a.name = {a_name})
```

Parameters: {:a\_name=>"Foo", :limit\_2=>2}

#### Ruby

```
.with('1 AS a').where(a: 1).limit(2)
```

## Cypher

```
WITH 1 AS a WHERE (a = {a}) LIMIT {limit_2}
```

**Parameters:** { :a=>1, :limit\_2=>2}

#### Ruby

```
.match(q: Person).where('q.age = {age}').params(age: 15)
```

#### **Cypher**

```
MATCH (q: Person) WHERE (q.age = {age})
```

Parameters: { :age=>15}

# CHAPTER 12

Configuration

To configure any of these variables you can do the following:

## 12.1 In Rails

In either config/application.rb or one of the environment configurations (e.g. config/environments/development.rb) you can set config.neo4j.variable\_name = value where variable\_name and value are as described below.

## 12.2 Other Ruby apps

You can set configuration variables directly in the Neo4j configuration class like so: Neo4j::Config[:variable\_name] = value where variable\_name and value are as described below.

## 12.3 Variables

#### association\_model\_namespace Default: nil

Associations defined in node models will try to match association names to classes. For example, has\_many :out, :student will look for a Student class. To avoid having to use model\_class: 'MyModule::Student', this config option lets you specify the module that should be used globally for class name discovery.

Of course, even with this option set, you can always override it by calling model\_class: 'ClassName'.

#### class\_name\_property Default: :\_classname

Which property should be used to determine the ActiveNode class to wrap the node in

If there is no value for this property on a node the node's labels will be used to determine the ActiveNode class

#### See also:

Wrapping

#### enums\_case\_sensitive Default: false

Determins whether enums property setters should be case sensitive or not.

See also:

activenode-enums

#### include\_root\_in\_json Default: true

When serializing ActiveNode and ActiveRel objects, should there be a root in the JSON of the model name.

#### See also:

http://api.rubyonrails.org/classes/ActiveModel/Serializers/JSON.html

#### logger Default: nil (or Rails.logger in Rails)

A Ruby Logger object which is used to log Cypher queries (*info* level is used). This is only for the neo4j gem (that is, for models created with the ActiveNode and ActiveRel modules).

#### module\_handling Default: :none

Available values: :demodulize, :none, proc

Determines what, if anything, should be done to module names when a model's class is set. By default, there is a direct mapping of an ActiveNode model name to the node label or an ActiveRel model to the relationship type, so *MyModule::MyClass* results in a label with the same name.

The :demodulize option uses ActiveSupport's method of the same name to strip off modules. If you use a proc, it will the class name as an argument and you should return a string that modifies it as you see fit.

#### pretty\_logged\_cypher\_queries Default: nil

If true, format outputted queries with newlines and colors to be more easily readable by humans

#### record\_timestamps Default: false

A Rails-inspired configuration to manage inclusion of the Timestamps module. If set to true, all ActiveNode and ActiveRel models will include the Timestamps module and have :created\_at and :updated\_at properties.

## skip\_migration\_check Default: false

Prevents the neo4j gem from raising Neo4j::PendingMigrationError in web requests when migrations haven't been run. For environments (like testing) where you need to use the neo4j:schema:load rake task to build the database instead of migrations. Automatically set to true in Rails test environments by default

#### timestamp\_type Default: DateTime

This method returns the specified default type for the :created\_at and :updated\_at timestamps. You can also specify another type (e.g. Integer).

## transform\_rel\_type Default: :upcase

```
Available values: :upcase, :downcase, :legacy, :none
```

Determines how relationship types for ActiveRel models are transformed when stored in the database. By default this is upper-case to match with Neo4j convention so if you specify an ActiveRel model of HasPost then the relationship type in the database will be  $HAS\_POST$ 

:legacy Causes the type to be downcased and preceded by a #

:none Uses the type as specified

```
wait for connection Default: false
```

This allows you to tell the gem to wait for up to 60 seconds for Neo4j to be available. This is useful in environments such as Docker Compose. This is currently only for Rails

## 12.4 Instrumented events

The neo4j-core gem instruments a handful of events so that users can subscribe to them to do logging, metrics, or anything else that they need. For example, to create a block which is called any time a query is made via the neo4j-core gem:

```
Neo4j::Core::CypherSession::Adaptors::Base.subscribe_to_query do |message|
  puts message
end
```

The argument to the block (message in this case) will be an ANSI formatted string which can be outputted or stored. If you want to access this event at a lower level, subscribe\_to\_query is actually tied to the neo4j.core.cypher\_query event to which you could subscribe to like:

```
ActiveSupport::Notifications.subscribe('neo4j.core.cypher_query') do |name, start, of inish, id, payload|

puts payload[:query].to_cypher

# or

payload[:query].print_cypher

puts "Query took: #{(finish - start)} seconds"

end
```

All methods and their corresponding events:

Neo4j::Core::CypherSession::Adaptors::Base.subscribe\_to\_query\_neo4j.core.cypher\_query

Neo4j::Core::CypherSession::Adaptors::HTTP.subscribe\_to\_request neo4j.core.http.request

 $Neo4j:: Core:: Cypher Session:: Adaptors:: Bolt.subscribe\_to\_request\_neo4j. core.bolt.request\_neo4j. core.bolt.core.bolt.request\_neo4j. core.bolt.request\_neo4j. core.bolt.request\_neo4j. core.bol$ 

Neo4j::Core::CypherSession::Adaptors::Embedded.subscribe\_to\_transaction neo4j.core.embedded.transaction

# CHAPTER 13

## Migrations

Neo4j does not have a set schema like relational databases, but sometimes changes to the schema and the data are required. To help with this, Neo4j.rb provides an ActiveRecord-like migration framework and a set of helper methods to manipulate both database schema and data. Just like ActiveRecord, a record of which transactions have been run will be stored in the database so that a migration is automatically only run once per environment.

**Note:** If you are new to Neo4j, note that properties on nodes and relationships are not defined ahead of time. Properties can be added and removed on the fly, and so adding a property to your ActiveNode or ActiveRel model is sufficient to start storing data. No migration is needed to add properties, but if you remove a property from your model you may want a migration to cleanup the data (by using the remove\_property, for example).

**Note:** The migration functionality described on this page was introduced in version 8.0 of the neo4 j gem.

## 13.1 Generators

Migrations can be created by using the built-in Rails generator:

```
rails generate neo4j:migration RenameUserNameToFirstName
```

This will generate a new file located in  $db/neo4j/migrate/xxxxxxxxxxxrename\_user\_name\_to\_first\_name$ . rb

```
class RenameUserNameToFirstName < Neo4j::Migrations::Base
  def up
    rename_property :User, :name, :first_name
  end

  def down
    rename_property :User, :first_name, :name</pre>
```

```
end
end
```

In the same way as ActiveRecord does, you should fill up the up and down methods to define the migration and (eventually) the rollback steps.

## 13.2 Transactions

Every migrations runs inside a transaction by default. So, if some statement fails inside a migration fails, the database rollbacks to the previous state.

However this behaviour is not always good. For instance, neo4j doesn't allow schema and data changes in the same transaction.

To disable this, you can use the disable\_transactions! helper in your migration definition:

```
class SomeMigration < Neo4j::Migrations::Base
  disable_transactions!
  ...
end</pre>
```

## 13.3 The schema file

When generating an empty database for your app you could run all of your migrations, but this strategy gets slower over time and can even cause issues if your older migrations become incompatible with your newer code. For this reason, whenever you run migrations a db/neo4j/schema.yml file is created which keeps track of constraints, indexes (which aren't automatically created by constraints), and which migrations have been run. This schema file can then be loaded with the neo4j:schema:load rake task to quickly and safely setup a blank database for testing or for a new environment. While the neo4j:migrate rake task automatically creates the schema.yml file, if you ever need to generate it yourself you can use the neo4j:schema:dump rake task.

It is suggested that you check in the db/neo4j/schema.yml to your repository whenever you have new migrations.

#### 13.4 Tasks

Neo4j.rb implements a clone of the ActiveRecord migration tasks API to migrate.

## 13.4.1 neo4j:migrate:all

Runs any pending migration.

```
rake neo4j:migrate:all
```

## 13.4.2 neo4j:migrate

An alias for rake neo4j:migrate:all.

rake neo4j:migrate:all

## 13.4.3 neo4j:migrate:up

Executes a migration given it's version id.

rake neo4j:migrate:up VERSION=some\_version

## 13.4.4 neo4j:migrate:down

Reverts a migration given it's version id.

rake neo4j:migrate:down VERSION=some\_version

## 13.4.5 neo4j:migrate:status

Prints a detailed migration state report, showing up and down migrations together with their own version id.

rake neo4j:migrate:status

## 13.4.6 neo4j:rollback

Reverts the last up migration. You can additionally pass a STEPS parameter, specifying how many migration you want to revert.

rake neo4j:rollback

## 13.4.7 neo4j:schema:dump

Reads the current database and generates a db/neo4j/schema.yml file to track constraints, indexes, and migrations which have been run (runs automatically after the neo4j:migrate task)

rake neo4j:schema:dump

## 13.4.8 neo4j:schema:load

Reads the db/neo4j/schema.yml file and loads the constraints, indexes, and migration nodes into the database. The default behavior is to only add, but an argument can be passed in to tell the task to remove any indexes / constraints that were found in the database which were not in the schema.yml file.

rake neo4j:schema:load
rake neo4j:schema:load[true] # Remove any constraints or indexes which aren't in the

\( \to \)`schema.yml`` file

13.4. Tasks 97

## 13.5 Integrate Neo4j.rb with ActiveRecord migrations

You can setup Neo4j migration tasks to run together with standard ActiveRecord ones. Simply create a new rake task in lib/tasks/neo4j\_migrations.rake:

```
Rake::Task['db:migrate'].enhance ['neo4j:migrate']
```

This will run the neo4j:migrate every time you run a rake db:migrate

# 13.6 Migration Helpers

## 13.6.1 #execute

Executes a pure neo4j cypher query, interpolating parameters.

```
execute('MATCH (n) WHERE n.name = {node_name} RETURN n', node_name: 'John')
```

```
execute('MATCH (n)-[r:`friend`]->() WHERE n.age = 7 DELETE r')
```

## 13.6.2 #query

An alias for Neo4j::Session.query. You can use it as root for the query builder:

```
query.match(:n).where(name: 'John').delete(:n).exec
```

## 13.6.3 #remove\_property

Removes a property given a label.

```
remove_property(:User, :money)
```

## 13.6.4 #rename property

Renames a property given a label.

```
rename_property(:User, :name, :first_name)
```

## 13.6.5 #drop\_nodes

Removes all nodes with a certain label

```
drop_nodes(:User)
```

## 13.6.6 #add label

Adds a label to nodes, given their current label

```
add_label(:User, :Person)
```

## 13.6.7 #add labels

Adds labels to nodes, given their current label

```
add_label(:User, [:Person, :Boy])
```

## 13.6.8 #remove label

Removes a label from nodes, given a label

```
remove_label(:User, :Person)
```

## 13.6.9 #remove\_labels

Removes labels from nodes, given a label

```
remove_label(:User, [:Person, :Boy])
```

## 13.6.10 #rename label

Renames a label

```
rename_label(:User, :Person)
```

#### 13.6.11 #add constraint

Adds a new unique constraint on a given label attribute.

Warning it would fail if you make data changes in the same migration. To fix, define disable\_transactions! in your migration file.

```
add_constraint(:User, :name)
```

Use force: true as an option in the third argument to ignore errors about an already existing constraint.

## 13.6.12 #drop\_constraint

Drops an unique constraint on a given label attribute.

Warning it would fail if you make data changes in the same migration. To fix, define disable\_transactions! in your migration file.

```
drop_constraint(:User, :name)
```

Use force: true as an option in the third argument to ignore errors about the constraint being missing.

## 13.6.13 #add\_index

Adds a new exact index on a given label attribute.

Warning it would fail if you make data changes in the same migration. To fix, define disable\_transactions! in your migration file.

```
add_index(:User, :name)
```

Use force: true as an option in the third argument to ignore errors about an already existing index.

## 13.6.14 #drop\_index

Drops an exact index on a given label attribute.

Warning it would fail if you make data changes in the same migration. To fix, define disable\_transactions! in your migration file.

```
drop_index(:User, :name)
```

Use force: true as an option in the third argument to ignore errors about the index being missing.

## 13.6.15 #say

Writes some text while running the migration.

## Ruby

```
say 'Hello'
```

#### **Output**

```
-- Hello
```

When passing true as second parameter, it writes it more indented.

#### Ruby

```
say 'Hello', true
```

#### Output

```
-> Hello
```

## 13.6.16 #say with time

Wraps a set of statements inside a block, printing the given and the execution time. When an Integer is returned, it assumes it's the number of affected rows.

```
say_with_time 'Trims all names' do
  query.match(n: :User).set('n.name = TRIM(n.name)').pluck('count(*)').
  →first
end
```

#### **Output**

```
-- Trims all names.
-> 0.3451s
-> 2233 rows
```

## 13.6.17 #populate\_id\_property

Populates the uuid property (or any id\_property you defined) of nodes given their model name.

```
populate_id_property :User
```

Check Adding IDs to Existing Data for more usage details.

## 13.6.18 #relabel\_relation

Relabels a relationship, keeping intact any relationship attribute.

```
relabel_relation :old_label, :new_label
```

Additionally you can specify the starting and the destination node, using :from and :to.

You can specify also the :direction (one if :in, :out or :both).

Example:

```
relabel_relation :friends, :FRIENDS, from: :Animal, to: :Person, direction: :both
```

## 13.6.19 #change\_relations\_style

Relabels relationship nodes from one format to another.

Usage:

```
change_relations_style list_of_labels, old_style, new_style
```

For example, if you created a relationship #foo in 3.x, and you want to convert it to the 4.x+ foo syntax, you could run this.

```
change_relations_style [:all, :your, :labels, :here], :lower_hash, :lower
```

Allowed styles are:

- :lower: lowercase string, like my\_relation
- :upper: uppercase string, like MY\_RELATION
- :lower\_hash: Lowercase string starting with hash, like #my\_relation

**Testing** 

To run your tests, you must have a Neo4j server running (ideally a different server than the development database on a different port). One quick way to get a test database up and running is to use the built in rake task:

```
rake neo4j:install[community-latest,test]
# or a specific version
rake neo4j:install[community-3.1.0,test]
```

You can configure it to respond on a different port like so:

```
rake neo4j:config[test,7475]
```

If you are using Rails, you can edit the test configuration config/environments/test.rb or the config/neo4j.yml file (see Setup)

#### 14.1 How to clear the database

#### 14.1.1 Cypher DELETE

This is the most reliable way to clear your database in Neo4j

```
// For version of Neo4j before 2.3.0
// Nodes cannot be deleted without first deleting their relationships
MATCH (n)
OPTIONAL MATCH (n)-[r]-()
DELETE n,r

// For version of Neo4j after 2.3.0
// DETACH DELETE takes care of removing relationships for you
MATCH (n) DETACH DELETE n
```

In Ruby:

```
# Just using the `neo4j-core` gem:
neo4j_session.query('MATCH (n) DETACH DELETE n')

# When using the `neo4j` gem:
Neo4j::ActiveBase.current_session.query('MATCH (n) DETACH DELETE n')
```

If you are using ActiveNode and/or ActiveRel from the neo4j gem you will no doubt have SchemaMigration nodes in the database. If you delete these nodes the gem will complain that your migrations haven't been run. To get around this you could modify the query to exclude those nodes:

```
MATCH (n) WHERE NOT n: Neo4j::Migrations::SchemaMigration`
DETACH DELETE n
```

#### 14.1.2 The database\_cleaner gem

The database\_cleaner gem is a popular and useful tool for abstracting away the cleaning of databases in tests. There is support for Neo4j in the database\_cleaner gem, but there are a couple of problems with it:

- Neo4j does not currently support truncation (wiping of the entire database designed to be faster than a DELETE)
- Neo4j supports transactions, but nested transactions do not work the same as in relational databases. (see below)

Because of this, all strategies in the database\_cleaner gem amount to it's "Deletion" strategy. Therefore, while you are welcome to use the database\_cleaner gem, is is generally simpler to execute one of the above Cypher queries.

#### 14.1.3 Delete data files

Completely delete the database files (slower, by removeds schema). If you installed Neo4j via the neo4j-rake\_tasks gem, you can run:

```
rake neo4j:reset_yes_i_am_sure[test]
```

If you are using embedded Neo4j, stop embedded db, delete the db path, start embedded db.

#### 14.1.4 RSpec Transaction Rollback

If you are using RSpec you can perform tests in a transaction as you would using ActiveRecord. Just add the following to your rspec configuration in <code>spec/rails\_helper.rb</code> or <code>spec/spec\_helper.rb</code>

```
# For the `neo4j-core` gem
config.around do |example|
  session.transaction do |tx|
    example.run
    tx.mark_failed
  end
end

# For the `neo4j` gem
config.around do |example|
  Neo4j::ActiveBase.run_transaction do |tx|
  example.run
  tx.mark_failed
```

end end

There is one big disadvantage to this approach though: In Neo4j, nested transactions still act as one big transaction. If the code you are testing has a transaction which, for example, gets marked as failed, then the transaction around the RSpec example will be marked as failed.

#### 14.1.5 Using Rack::Test

If you're using the *Rack::Test < https://github.com/rack-test/rack-test>* gem to test your Neo4j-enabled web application from the outside, be aware that the *Rack::Test::Methods* mixin won't work with this driver. Instead, use the *Rack::Test::Session* approach as described in the *Sinatra documentation < http://sinatrarb.com/testing.html>*.

106 Chapter 14. Testing

### Contributing

We very much welcome contributions! Before contributing there are a few things that you should know about the neo4j.rb projects:

#### 15.1 The Neo4j.rb Project

We have three main gems: neo4j, neo4j-core, neo4j-rake\_tasks.

We try to follow semantic versioning based on semver.org <a href="http://semver.org/">http://semver.org/</a>

## 15.2 Low Hanging Fruit

Just reporting issues is helpful, but if you want to help with some code we label our GitHub issues with low-hanging-fruit to make it easy for somebody to start helping out:

https://github.com/neo4jrb/neo4j/labels/low-hanging-fruit

https://github.com/neo4jrb/neo4j-core/labels/low-hanging-fruit

https://github.com/neo4jrb/neo4j-rake\_tasks/labels/low-hanging-fruit

Help or discussion on other issues is welcome, just let us know!

#### 15.3 Communicating With the Neo4j.rb Team

GitHub issues are a great way to submit new bugs / ideas. Of course pull requests are welcome (though please check with us first if it's going to be a large change). We like tracking our GitHub issues with waffle.io (neo4j, neo4j-core, neo4j-rake\_tasks) but just through GitHub also works.

We hang out mostly in our Gitter.im chat room and are happy to talk or answer questions. We also are often around on the Neo4j-Users Slack group.

#### 15.4 Running Specs

For running the specs, see our spec/README.md

### 15.5 Before you submit your pull request

#### 15.5.1 Automated Tools

We use:

- RSpec
- Rubocop
- · Coveralls

Please try to check at least the RSpec tests and Rubocop before making your pull request. Guardfile and . overcommit.yml files are available if you would like to use guard (for RSpec and rubocop) and/or overcommit.

We also use Travis CI to make sure all of these pass for each pull request. Travis runs the specs across multiple versions of Ruby and multiple Neo4j databases, so be aware of that for potential build failures.

#### 15.5.2 Documentation

To aid our users, we try to keep a complete CHANGELOG.md file. We use keepachangelog.com as a guide. We appreciate a line in the CHANGELOG.md as part of any changes.

We also use Sphinx / reStructuredText for our documentation which is published on readthedocs.org. We also appreciate your help in documenting any user-facing changes.

Notes about our documentation setup:

- YARD documentation in code is also parsed and placed into the Sphinx site so that is also welcome. Note that reStructuredText inside of your YARD docs will render more appropriately.
- You can use rake docs to build the documentation locally and rake docs: open to open it in your web browser.
- Please make sure that you run rake docs before committing any documentation changes and checkin all changes to docs/.

### **Additional Resources**

The following is a list of resources where you can learn more about using Neo4j with Ruby.

- Neo4j.rb Screencast Series
- How NEO4J Saved my Relationship by Coraline Ada Ehmke
- Why You Should Use Neo4j in Your Next Ruby App
- Query or QueryProxy?
- Getting Started with Neo4j and Ruby
- Example Sinatra applications
  - Using the neo4j gem
  - Using only the neo4j-core gem

Helper Gems

#### 17.1 devise-neo4j

devise-neo4j is an adaptor gem for using the devise authentication library with Neo4j.

### 17.2 cancancan-neo4j

The cancan-neo4j gem is the neo4j adapter for the CanCanCan authorisation library. This gem will help you seamlessly integrate cancan gem to your Ruby/Rails app wich has Neo4j as database.

## 17.3 neo4j-paperclip

The neo4jrb-paperclip gem allows easy use of the paperclip gem in ActiveNode and ActiveRel models.

## 17.4 neo4jrb\_spatial

The neo4jrb\_spatial gem add the ability to work with the Neo4j Spatial server plugin via the neo4j and neo4j-core gems

## 17.5 neo4j-rspec

The neo4j-rspec gem adds RSpec matchers for easier testing of ActiveNode and ActiveRel models.

Neo4j.rb (the neo4j and neo4j-core gems) is a Ruby Object-Graph-Mapper (OGM) for the Neo4j graph database. It tries to follow API conventions established by ActiveRecord and familiar to most Ruby developers but with a Neo4j flavor.

**Ruby** (software) A dynamic, open source programming language with a focus on simplicity and productivity. It has an elegant syntax that is natural to read and easy to write.

**Graph Database** (computer science) A graph database stores data in a graph, the most generic of data structures, capable of elegantly representing any kind of data in a highly accessible way.

Neo4j (databases) The world's leading graph database

If you're already familiar with ActiveRecord, DataMapper, or Mongoid, you'll find the Object Model features you've come to expect from an O\*M:

- Properties
- Indexes / Constraints
- · Callbacks
- Validation
- · Assocations

Because relationships are first-class citizens in Neo4j, models can be created for both nodes and relationships.

## Additional features include

- A chainable arel-inspired query builder
- Transactions
- Migration framework

## Requirements

- Ruby 1.9.3+ (tested in MRI and JRuby)
- Neo4j 2.1.0 + (version 4.0+ of the gem is required to use neo4j 2.2+)

## Indices and tables

- genindex
- modindex
- search

### Index

```
Α
                                                       transform_rel_type, 92
association_model_namespace, 91
                                                       W
C
                                                       wait_for_connection, 93
class_name_property, 91
Ε
enums_case_sensitive, 92
include_root_in_json, 92
logger, 92
M
module_handling, 92
Ν
neo4j:config, 18
neo4j:generate_schema_migration, 17
neo4j:install, 18
neo4j:restart, 18
neo4j:start, 18
neo4j:start_no_wait, 18
neo4j:stop, 18
pretty_logged_cypher_queries, 92
R
record_timestamps, 92
S
skip_migration_check, 92
Т
```

timestamp\_type, 92